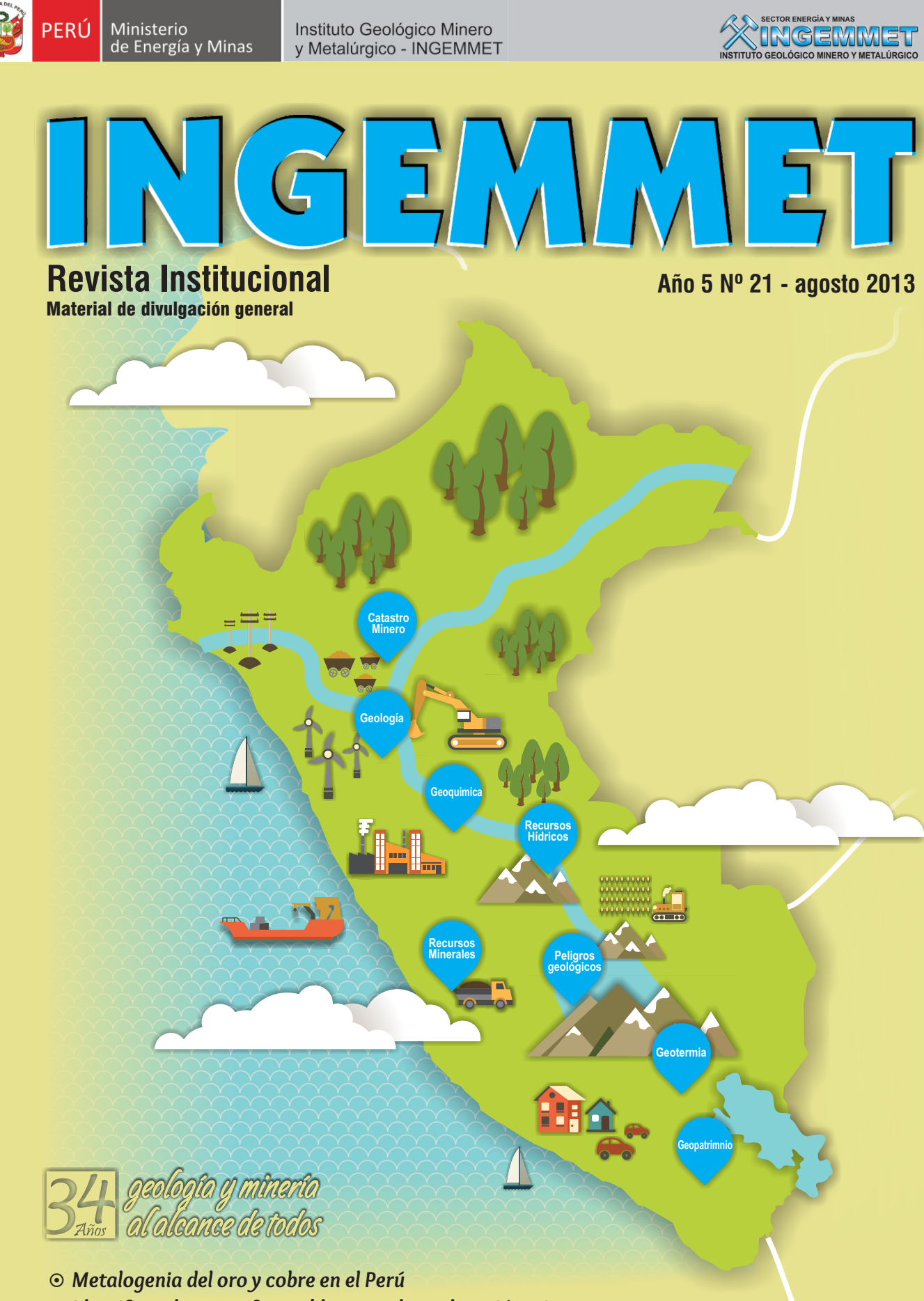

- *Identificando zonas favorables para la exploración minera*
- *Hidrogeología en el sur del Perú*
- *Sistema de Derechos Mineros y Catastro*
- *Atlas Catastral Minero y Geológico.*

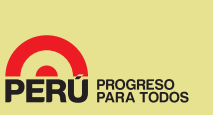

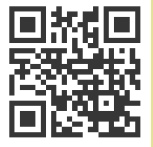

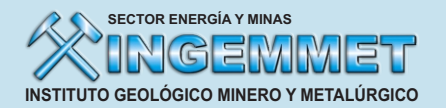

**PRESIDENTA DEL CONSEJO DIRECTIVO** Susana Vilca Acha t a

**D I R E C T O R (e) U N I D A D D E** RELACIONES INSTITUCIONALES Marden Rojas Girón

# **COMITÉ EDITOR**

Cesar Salazar Loa y za Jor ge Chira Fernández Lionel Fidel Smoll Victor Carlot to Caillaux

# **COORDINACIÓN GENERAL**

Es tephani Callir gos Bernal

**E D I C I Ó N** Giovanna Alfaro Oliver a

**CORRECCIÓN DE ESTILO** Marita Obregon Rossi

# **FOTOGRAFÍA**

Archivo Ingemme t

# **COLABORADORES**

Alberto Bus taman te Andrés Yparaguirr e Dina Huanacuni Mamani Fluquer Peña Laureano Francisco Zegarra Figueroa Henry Luna Córdov a Italo Rodriguez Moran t e Jor ge Acos ta Ale Jor ge Quispe Cangana José Carlos Farfan Me z a José Flores Romani Josemanuel Carpio Fernandé z Juan Casas Malpartida Maura Char ca Huaricallo Patricia Astete Quintana Raymond Rivera Cornejo Sheyla Bethsy Palomino Or e

Hecho en el Depósito Legal en la Biblioteca Nacional del Perú N° 2011-05103

# **Contenido**

- 
- Ingemmet, 34 años abriendo camino al desarrollo nacional.

# 5 **Geociencias**

- Me talogenia del oro y cobre en el Perú.
- Identificando zonas favorables para la exploración minera.
- Hidrogeología en el sur del Perú.
- Tecnología de punta para la prospección de ANAPs

# 22 **Catastro y Minería**

- Sis tema de Derechos Mineros y Ca tastro SID E M C AT .
- Atlas Ca tastral Minero y Geológico Ingemme t
- **Ingemmet al servicio del público usuario**

# 31 **Generando capacidades**

- Geólogos brindan charlas in formativas en geología y cuidado del ambien te.
- Estudian tes de la Universidad del Callao visitan laboratorios del Ingemmet
- Estudios de Geopatrimonio y Geoturismo se realizan en Puno
- III Foro Regional de energía renovable en Puno

# 36 **Ingemmet difunde**

- Ingemmet 34 años contribuyendo al desarrollo sos tenible del país.
- Aportes en la reducción del riesgo volcánico en el Sur del Perú.
- Participación en el 8vo Congreso In ternacional del Medio Ambien te.
- **Municipalidad de Jesús María reconoce** labor del Ingemmet.
- Ingemmet realizará in vestigación en el medio marino.
- Embajador de Francia y presiden te del IR D, visitan zonas de riesgos en Arequipa.

# **Example 1**<br> **contact ACCOL**<br> **contact ACCOL**<br> **contact ACCOL**<br> **contact ACCOL**<br> **contact ACCOL**<br> **contact ACCOL**<br> **contact ACCOL**<br> **contact ACCOL**<br> **contact ACCOL**<br> **contact ACCOL**<br> **contact ACCOL**<br> **contact ACCOL**<br> **cont**

# comunicacion@ingemmet.gob.pe

Av. Canadá 1470 - San Borja Telf.: 618-9807

> **Marden Rojas Giron** m r oj a s g @in g e m m e t.g o b.p e

**Estephani Callirgos Bernal** ecallirgos@ingemmet.gob.pe

# **Ingemmet: Liderazgo Innovador para el desarrollo nacional**

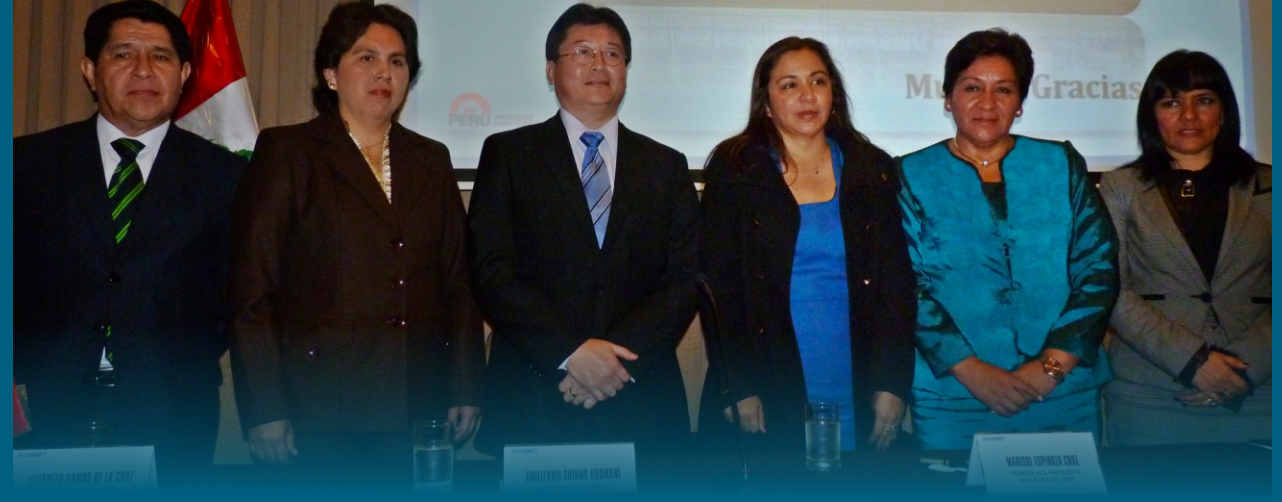

En el Trigésimo Cuarto Aniversario Institucional, Ingemmet hace un recuento del recorrido y resalta la importancia del aporte geocientífico a la comuni‐ dad y la administración eficiente de las concesiones mineras, para contribuir al desarrollo del país.

La gestión presidida por la Ing. Susana Vilca viene encaminando con fuerza la constitución de una institución líder en la investigación geológica y minera del país, brindando información geológica, paleontológica, hidrogeológica, metalogenética, sobre los recursos minerales y energéticos, geoquímica, geotectónica, peligros geológicos, geopatri‐ monio, entre otros estudios que son herramientas fundamentales para promover la inversión, el buen aprovechamiento de los recursos naturales, el conocimiento del territorio y la planificación.

En lo que va del presente año destacan las siguientes acciones:

La modernización de los laboratorios a través de la adquisición de equipos de alta tecnología que permitirán mejorar los servicios que brinda a la investigación geológica relacionados a los análisis físico –químicos, ópticos e instrumentales, para la determinación de la composición, estructura y edad de materiales geológicos como rocas, minerales, sedimentos, suelos y aguas.

La reciente creación del Observatorio Vulcanológico (OVI) en Arequipa que permitirá una eficiente labor del monitoreo geoquímico, geodésico, visual y sísmico, generando información necesaria en los estudios geológicos para conocer la evolución de los volcanes y la elaboración de mapas de peligros volcánicos en la macro región sur del país.

editorial

El desarrollo de una red de sensores de temperatura y humedad relativa al aire y al suelo en los nevados Chachani y Coropuna, con la finalidad de generar una base de datos de gran interés para la observa‐ ción del cambio climático

La elaboración de dos manuales de carácter técnico normativo sobre la evaluación del potencial minero y el inventario de recursos minerales, como aporte al proceso de planificación en el desarrollo de la Zonificación Ecológica Económica y el Ordenamiento Territorial.

El Geocatmin, sistema que facilita la transparencia y accesibilidad a la información que genera el Ingemmet, ha posibilitado que la institución sea el primer instituto geológico catastral minero en Sudamérica que ha logrado desarrollar su platafor‐ ma informática para dispositivos móviles, habiendo sido merecedor al Premio Latinoamericano de Excelencia en SIG, por la empresa más grande del mundo en Sotfware GIS en Bogotá (Colombia) y al reconocimiento del Instituto de Investigación de Sistemas Ambientales (ESRI) en California (EE.UU).

La implementación de la plataforma informática de la biblioteca especializada, denominada Repositorio Institucional, ha permitido antecedernos a la Ley N° 300034 ‐ Ley que regula el Repositorio Nacional Digital de Ciencia, Tecnología e Innovación de acceso abierto.

En relación al Catastro Minero, a la fecha se ha logrado parámetros de transformación apropiados que ha permitido preliminarmente realizar adecua‐ ción de coordenadas del Sistema PSAD 56 al WGS 84 de los derechos mineros de todo el país con resulta‐ dos satisfactorios, sin afectar la ubicación de las concesiones mineras en el terreno, manteniendo la seguridad jurídica que se consolidará en la normati‐ va legal que estamos impulsando para aprobar este proyecto.

Es importante resaltar que la actual gestión asume también el reto de obtener la certificación de la Norma Internacional ISO 9001, con el objetivo de asegurar y mejorar continuamente la calidad de los servicios y productos que ofrece la institución a la sociedad, se promueve así la cultura de calidad en el quehacer diario de los trabajadores.

En este contexto se está reformulando el Plan Estratégico Institucional al 2021 con la valiosa

participación de los funcionarios de la institución y de diferentes grupos de interés como empresas mineras, miembros y ex miembros del Consejo Directivo del Ingemmet, funcionarios del Ministerio de Energía y Minas, entidades estatales y miembros de la Comisión de Energía y Minas del Congreso de la República.

Asimismo destacan las alianzas estratégicas que se desarrollan con los Servicios Geológicos de Estados Unidos, Australia, China, con el IRD de Francia y el Grupo de Investigación en Geografía Física de Alta Montaña de España, así como los convenios suscri‐ tos con importantes instituciones científicas y entidades especializadas de nuestro país, las universidades nacionales y privadas, gobiernos regionales entre otros, para el mejor cumplimiento de los objetivos y las metas trazadas.

Es justo reconocer que el liderazgo innovador de la Ingeniera Susana Vilca, caracterizado por la perseve‐ rancia y disciplina, ha sido el factor realmente valioso para que directivos, funcionarios, trabajadores y colaboradores asumamos con alto compromiso profesional e intelectual nuestra responsabilidad histórica frente a los diversos roles que la ley le asigna al Ingemmet para contribuir decididamente al bienestar, progreso y desarrollo del Perú y de todos los peruanos.

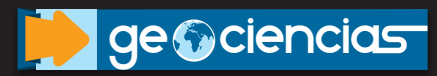

# **Malogenia del o** re en e **Depósitos tipo pórfido**

Jorge Acosta<sup>1</sup>, Jorge Quispe<sup>2</sup>, Raymond Rivera<sup>3</sup>, Alberto Bustamante<sup>4</sup> & Andrés Yparaguirre<sup>5</sup>

*1 Ingemmet Hochschild Mining Minera Antares Perú SAC. Exploandes SAC Faingenieros*

**¿Es posible conocer el origen del cobre y oro que se encuentra en el subsuelo? La respuesta es sí, los estudios metalogenéticos permiten determinar las características de los minerales que se encuentran en la corteza continental de nuestro territorio, así como conocer cuándo ocurró la mineralización y analizar los tipos de roca que alojan estos yacimientos minerales.**

**En nuestro territorio se han reconocido 23 franjas metalogéneticas. Los pórfidos y skarn de Cu-Mo y Cu-Au se encuentran distribuidos en ocho franjas** (figura 1)**, a lo largo de la cordillera de la Costa, cordillera Occidental, Cordillera Oriental y parte del Altiplano del Perú. El presente artículo permitirá conocer las características de estos depósitos.**

# **Características del magmatismo**

El magmatismo desde el Jurásico inferior‐medio (~ 150 millones de años) hasta el Mioceno (~ 20 millones de años) ha tenido una variación de tipo toleítico‐ calcoalcalino a calcoalcalino‐alcalino. Durante ese periodo, también se ha distinguido una variación desde magmas relativamente oxidados a reducidos (Mamani *et al*., 2010). Estas variaciones en las características del magmatismo se relacionan con la migración del arco volcánico desde la costa hacia el continente, debido a cambios del ángulo y dirección de subducción, así como a la tasa de convergencia. En el Jurásico la corteza estaba sometida a esfuerzos de extensión, posteriormente los esfuerzos cambian y se

convierten en compresivos desde el Paleoceno, lo cual ocasiona el engrosamiento de la corteza y formación de grandes yacimientos y económicos (Sillitoe & Perello, 2005 en Acosta, 2008).

# **Distribución espacial y temporal de los pórfidos y skarn de Cu‐Mo y Cu‐Au y estructuras regionales** De las ocho franjas metalogenéticas donde se encuentran los pórfidos y skarn de Cu‐Mo y Cu‐Au (figura 1), cuatro en producción (Quispe *et al*., 2008;

Acosta *et al*., 2009), las cuales corresponden a: **Franja III** de pórfidos‐skarns Cu‐Mo‐Zn relaciona‐ dos con intrusivos del Pérmico. Se extienden en el

flanco oeste de la cordillera Oriental del Perú central. El depósito más representativo es Cobriza y está controlado por el sistema de fallas Cerro de Pasco Ayacucho.

- **Franja XIII** de pórfidos de Cu‐Mo relacionados con intrusiones del Paleoceno‐Eoceno. Se extiende a lo largo del flanco oeste de la cordillera Occidental del sur del Perú y agrupa a los depósitos de Cu‐Mo de mayor tonelaje como: Cerro Verde Toquepala, Cuajone y Quellaveco. Estos yacimientos están controlados por el sistema de fallas Incapuquio.
- **Franja XV** de pórfidos‐skarns de Cu‐Mo‐Au relacionados con intrusiones del Eoceno‐ Oligoceno. Se ubica entre la cordillera Occidental y el Altiplano en el Batolito Andahuaylas‐Yauri. Los depósitos más representativos son Tintaya, Kananga, Las Bambas, Cotabambas, Morosayhuas, Antapacay, Haquira, Los Chancas, Antillas, Trapiche, Utupara, entre otros. La mineralización está relacionada con el sistema de fallas Condoroma‐Lagunillas‐Mañazo.
- **Franja XX** de pórfidos de Cu‐Mo (Au), skarns de Pb‐Zn‐Cu (Ag) y depósitos polimetálicos relaciona‐ dos con intrusiones del Mioceno. Se ubica en la cordillera Occidental del norte y centro del Perú. Los yacimientos más importantes de esta franja son: Michiquillay, El Galeno, La Granja, Cañariaco, Minas Conga, Cerro Corona, Río Blanco, Chungar, Iscaycruz, Parón y Magistral. Estos depósitos han sido controlados por los sistemas de fallas Punre‐ Canchis‐Magistral, Cordillera Blanca y Huancabamba.

# **Análisis de Isótopo de plomo y fuentes de minerali‐ zación**

Para determinar las fuentes de mineralización de los pórfidos y skarn se ha utilizado el modelo plumbotec‐ tónico de Zartman y Doe (1981). Estas fuentes de mineralización pueden ser: corteza superior (CS), corteza inferior (CI), manto u orógeno (zona mixta). En base a los datos isotópicos de Pb que fueron tomados de Tilton *et al*. (1981), Mukasa & Vidal (1990), Davis (2002), Bustamante (2008) y Rivera (2008) se determinó que los pórfidos de Cu‐Mo del Paleoceno‐Eoceno de la franja XIII, como Cerro Verde y Toquepala, tienen en promedio menor contenido de plomo radiogenénico (menores razones isotópicas de Pb207/Pb204) que los demás pórfidos y skarn Cu‐

Au (Figura 2) lo cual significa que la fuente de mineralización viene de una zona de mezcla entre la corteza superior y la corteza inferior, pero con mayor aporte de la corteza inferior.

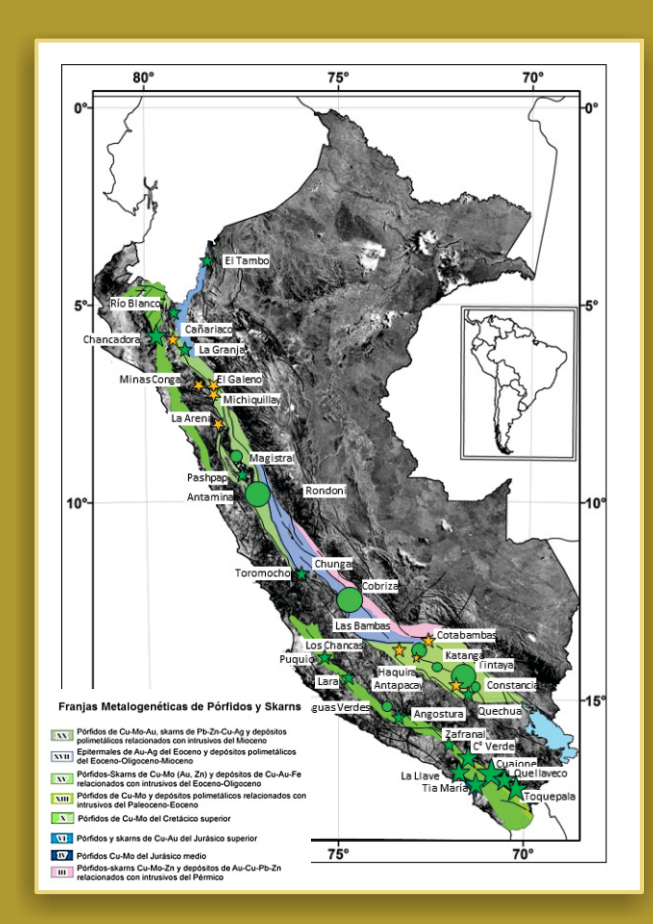

**Figura 1. Distribución espacial y temporal de las franjas metalogenéticas de los depósitos tipo pórfido Cu‐Mo y skarn de Cu‐Au en el Perú**

Para los yacimientos de Cotabambas y Utupara de la franja XV, los pórfidos y skarns de Cu‐Au del Batolito de Andahuaylas‐Yauri muestran una mayor distribu‐ ción de las razones isotópicas de Pb207/Pb204 que los pórfidos Cu‐Mo del Paleoceno y los pórfidos Cu‐Au del Mioceno. La figura 2 muestra que la fuente de

# El dato

Los isótopos de plomo se utilizan en el estudio del origen de las rocas (petrogéne‐ sis) para precisar los reservorios geoquími‐ cos de donde provienen; en exploraciones, ayudan a definir las fuentes de mineraliza‐ ción de los yacimientos metálicos, como puede ser: la corteza superior, corteza inferior, el manto o una zona de mezcla (orógeno).

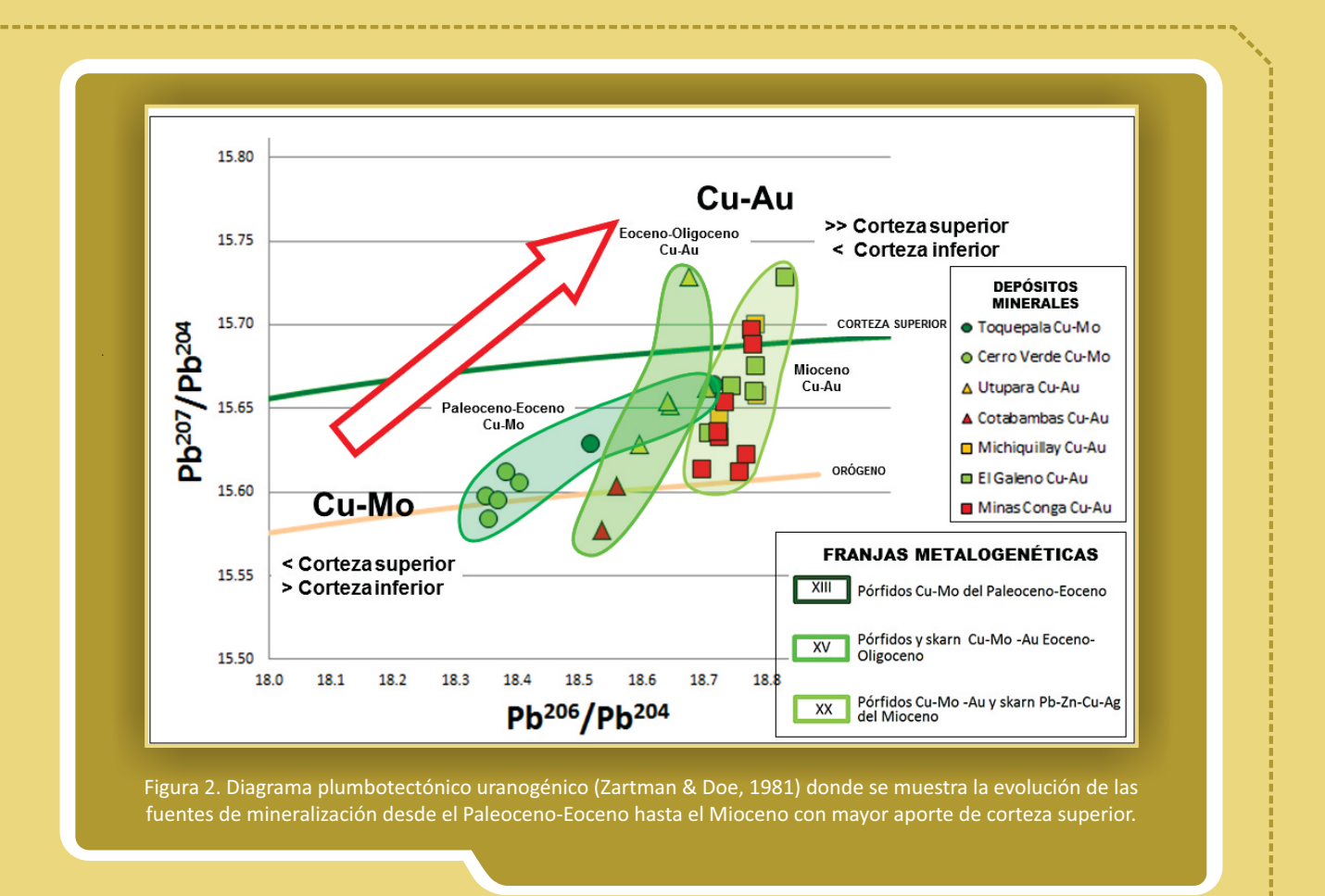

mineralización procede de una mezcla entre la corteza superior y la corteza inferior.

Los pórfidos Cu‐Au del Mioceno en el norte del Perú, son ligeramente más radiogénicos (mayores razones isotópicas de Pb207/Pb204) que los pórfidos Cu‐Mo y skarns de Cu‐Au. La fuente de mineralización proviene de una zona de mezcla entre la corteza superior y corteza inferior, donde la zona de mayor aporte fue la corteza superior (figura 2).

# **Temperatura y salinidades de los fluidos hidrotermales**

En los skarn de cobre y oro las temperaturas de homogenización en la alteración prógrada pueden variar de ~750°C‐400°C y las salinidades pueden llegar hasta 33%wt NaCl. Mientras que en la alteración retrógrada las temperaturas de homogenización son <400°C llegando hasta 255°C. Las salinidades son <25%wt NaCl.

En los pórfidos de Cu‐Mo las temperaturas varían entre 350 °C y 700°C y los fluidos pueden tener hasta 70% wt NaCl en la zona potásica, disminuyendo a temperaturas entre 200 °C y 400°C en la zona fílica. Estas características de alta temperatura y salinidad significan ambientes muy profundos de formación, a

diferencia de otros tipos de yacimientos como los epitermales, donde las salinidades y temperaturas son más bajas, debido a ambientes de formación someros.

# **Características económicas de las franjas metaloge‐ néticas de los pórfidos y skarn de Cu‐Mo y Cu‐Au**

Recopilación de registros de producción, reservas y recursos metálicos demuestran que los pórfidos y skarn de Cu‐Mo y Cu‐Au han producido un poco más de 20 Mt Cu y albergan 140 Mt Cu y 1750 t Au entre recursos y reservas (figura 3).

La producción metálica de cobre en las franjas del Pérmico, Paleoceno‐Eoceno, Oligoceno‐Eoceno y Mioceno ha sido 13, 3.5, 2 y 1.5 Mt, respectivamen‐ te, la cual ha provenido de Toquepala, Cuajone, Cerro Verde, Antamina, Tintaya y Cobriza (Acosta *et al*., 2010a, 2010b). Estas franjas no registran aun una producción de oro.

Cerca del 83% de los recursos y reservas de cobre (128 Mt) se encuentran en las franjas Paleoceno‐Eoceno, Oligoceno‐Eoceno y Mioceno. Solo las franjas XX del Mioceno y XV del Eoceno‐Oligoceno alojan 1000 y 325 toneladas de oro respectivamente (Acosta *et al.*, 2010a, 2010b). No obstante, a la fecha las reservas y recursos de oro en la franja XV casi se han duplicado,

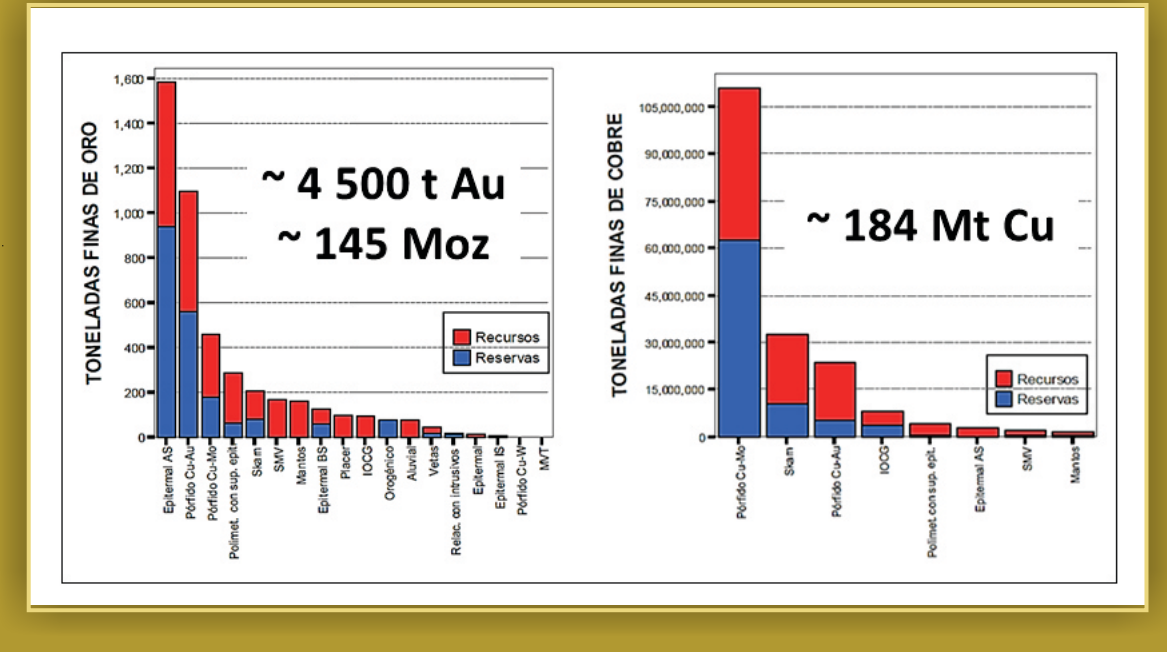

Figura 3. Reservas y recursos de cobre y oro distribuidos en los diferentes tipos de yacimientos en el Perú, donde se aprecia que la mayor parte de ellos se encuentra en los pórfidos y skarn Cu‐Mo y Cu‐Au.

# alcanzando 500 t (Rivera *et a*l, 2011). **Conclusiones**

Los pórfidos de Cu‐Au del norte del Perú están relacionados a un magmatismo calco‐alcalino a alcalino del Mioceno, mientras que los del Paleoceno‐ Oligoceno del sur a un magmatismo calco‐alcalino.

Las épocas metalogenéticas más fértiles para estos depósitos son el Paleoceno, Eoceno‐Oligoceno y Mioceno.

Los pórfidos y skarn de Cu‐Mo y Cu‐Au provienen de una mezcla de fluidos de la corteza superior (CS) y la corteza inferior (CI) donde el cociente CS/CI aumenta con el tiempo, de este modo los depósitos de Mioceno tienen mayor aporte de corteza superior que los del Paleoceno‐Eoceno.

Los pórfidos y skarn son los yacimientos más impor‐ tantes del Perú, ya que el 93% (~23 Mt) de la produc‐ ción de cobre ha provenido de aquellos del Paleoceno‐Eoceno. Además, alojan el 90% (165 Mt) de cobre y 40% (1800 t) de oro en depósitos principal‐ mente del Mioceno.

### **Referencias**

- Acosta, J., Quispe, J., Chirif, H., Rivera, R., Valencia, M., Huanacuni, H., Rodriguez, I., Villarreal, E., Paico, D. y Santisteban, A. (2010). Distribución espacial y temporal de la producción y recursos de oro, plata y cobre en el Perú. Resúmenes del XV CPG.
- Acosta, J. Quispe, J., Santisteban, A & Acosta, H. (2008). Épocas metalogenéticas y tipos de yacimientos metálicos en la margen occidental del sur del Perú: Latitudes 14°S ‐ 18°S. Resúmenes del XIV CPG.
- Acosta, J., Rivera, R., Valencia, M., Chirif, H., Huanacuni, D., Rodriguez, I., Villarreal, E., Estrada, D. & Santisteban, A. (2009). Memoria del Mapa Metalogenético del Perú 2009. Ingemmet. 17 pg. http://www.ingemmet.gob.pe/
- Bustamante, A. (2008).‐ Geocronología, petrografía, alteraciones e isótopos de Pb y Sr del complejo porfirítico de (Cu – Au) Utupara, Aplicaciones a la exploración minera, Antabamba –Apurimac – Perú. Tesis de maestria, 126 p.
- Davies, C. (2002) ‐ *Tectonic, magmatic and metallogenic evolution of the Cajamarca mining district, northern Perú.* Unpublished Ph.D. Thesis, James Cook Univeristy, Australia.
- Mamani, M., Navarro, P., Carlotto, V., Acosta, H., Rodriguez, J., Jaimes, F., Santos, A., Rodríguez, R., Chavez, L., Cueva, E., y Cereceda, C. (2010). Arcos magmaticos Meso‐Cenozoicos del Perú. Resúmenes del XV CPG. Mukasa, S. B., and Vidal, C. E., 1990, Pb isotope bearing on the metallogenesis of sulfide ore deposits in central and southern Peru. ECON. GEOL., v. 85, p. 1438‐1446.
- Quispe, J.; Carlotto, V.; Acosta, J.; Macharé, J.; Chirif, H.; Rivera, R.; Romero, D.; Huanacuni, D. & Rodríguez, R. (2008) ‐ Mapa Metalogenético del Perú 2008. En: Congreso Peruano de Geología, 14, Lima, 2008. *CD‐ROM.* Lima: Sociedad Geológica del Perú.
- Rivera, R.; Acosta, J.; Chul–Ho HEO, C.; Cheng Ryu RYOO; Bustamante, A.; Villarreal, E.; Santisteban, A. 2011. Metallogeny of Andahuaylas‐Yauri Batholith and their implications in the Exploration of Cu–Au Porphyry Systems**.** Perumin – 30.

# *I***dentificando zonas favorables para la exploración minera**

**con imágenes ASTER y datos geofísicos**

*dhuanacuni@ingemmet.gob.pe, fzegarra@ingemmet.gob.pe, jucasas@ingemmet.gob.pe Dina Huanacuni Mamani, Francisco Zegarra F, Juan Casas Malpartida*

**Cuando una roca o sedimento sufre los efectos de la circulación de fluidos de agua a alta temperatura puede afectar su composición mineral, este proceso se denomina alteración hidrotermal; es por ello que, además del conocimiento de la metalogenia del lugar, el reconocimiento más detallado de las zonas de campo permite identificar si son favorables para la exploración minera. El presente trabajo muestra una metodología para el procesamiento de imágenes satelitales ASTER, información geofísica y radiométrica que posibilitarán el reconocimiento de zonas de alteración hidrotermal en depósitos epitermales en el sur del Perú.**

El área de estudio está ubicada al sur del territorio peruano, entre los departamentos de Tacna, Moquegua y Puno; morfoestructuralmente está situada entre el arco del Barroso y el Altiplano andino.

# **La metodología**

Consiste en el procesamiento de imágenes satelitales ASTER, mapas geofísicos de reducción al polo y mapas radiométricos principalmente %K para determinar zonas de anomalías hidrotermales. Para corroborar los resultados se realizó la interpretación del espectro de una muestra de mano utilizando el PIMA/SP y el estudio de secciones delgadas, pulidas.

# Los pasos:

1. Se utilizan imágenes del sensor multiespectral ASTER (Advance Spaceborne Thermal Emission and Reflection Radiometer) a bordo del satélite Terra, que consta de tres subsistemas indepen‐ dientes: visible e infrarrojo cercano (VNIR) con tres bandas, infrarrojo de la onda corta (SWIR) con seis bandas e infrarrojo térmico (TIR) con cinco bandas. Utilizando una escena ASTER, se desarrollaron los siguientes procesos:

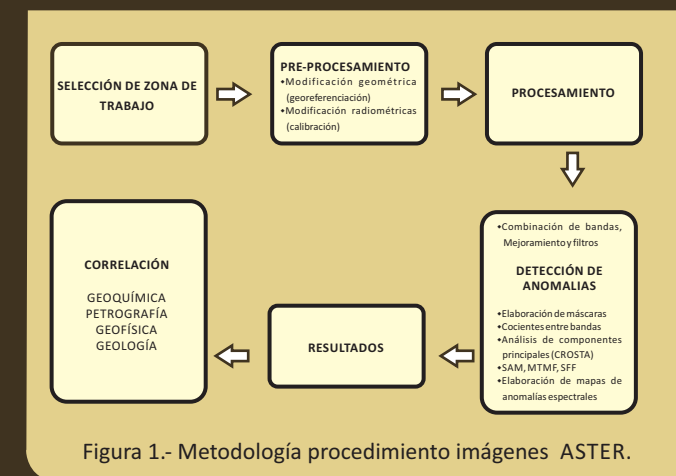

2. Para el procesamiento geofísico se utilizó informa‐ ción geofísica del año 2001, Proyecto Multinacional Andino. Básicamente para la interpretación se utilizó el mapa de reducción al polo, mapa de primera derivada, mapa de decon‐ volución de Euler y mapa de %K.

3. Finalmente, se determinó la correlación tanto entre anomalías de alteración hidrotermal caracterizadas en la imagen ASTER como anomalías geofísicas.

# **Los resultados**

El procesamiento de imágenes permitió identificar zonas con anomalías hidrotermales con alteración tipo argílica avanzada, fílica y propilítica.

El procesamiento de imágenes ASTER sirvió para identificar 3 zonas importantes, denominadas A, B y C (figura 2).

# Zona A

Se ubica al noreste de la imagen y muestra una alteración del tipo argílica. En esta zona se encuentran los depósitos de Santa Rosa, Tukari y Cacachara. La alteración corresponde al emplazamiento de intrusio‐ nes dacíticas\* en un complejo estratovolcán andesíti‐ co y están conformadas por centros de sílice masiva representada por múltiples etapas de brechas hidrotermales. Estas brechas están rodeadas por sílice granular y alteración argílica avanzada.

\* La dacita es una roca volcánica de color gris claro que contiene una mezcla de plagioclasas y otros minerales cristalinos, como sílice vítrea.

### Zona B

Se encuentra al suroeste en el sector de Charaque. En el área existen afloramientos de rocas volcánicas de origen efusivo y explosivo (andesitas, traquitas y tufos) del grupo Barroso. Las andesitas y tobas volcánicas están alteradas y alojan la mineralización.

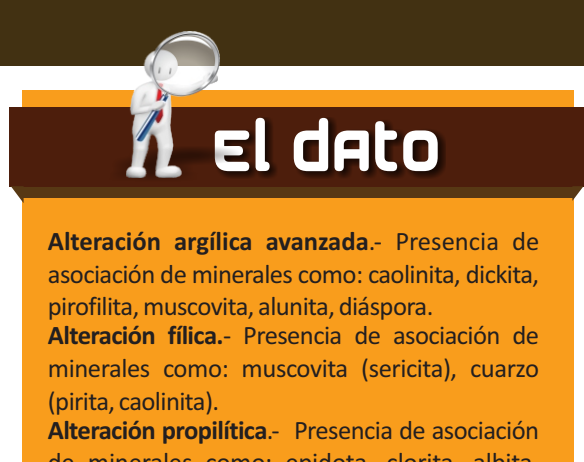

de minerales como: epidota, clorita, albita, carbonatos, montmorillonita.

Charaque tiene alteraciones de tipo argílica a argílica avanzada, cuarzo amorfo y sílice residual cartografia‐ da en campo.

# Zona C

Está al sureste y noroeste de la zona de estudio donde predomina la alteración propilítica.

Mediante el método de deconvolución de Euler (figura 3) se determinaron las principales estructuras con dirección SW‐NE y NW‐SE.

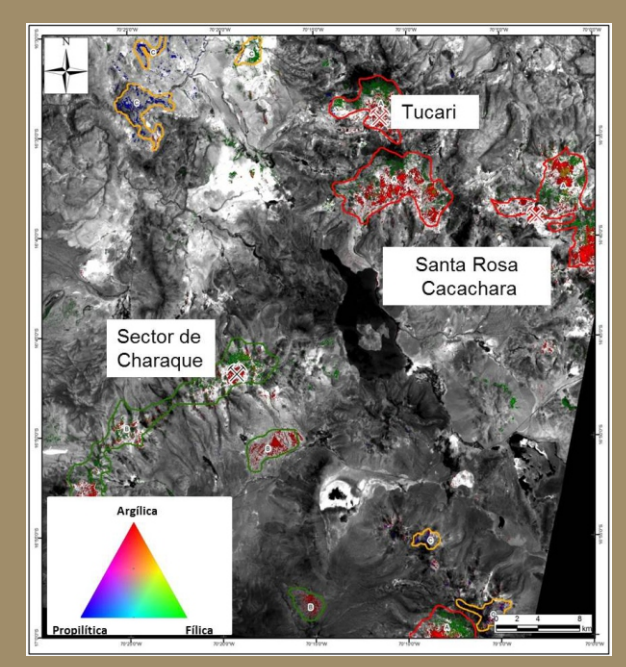

Figura 2.‐ Imagen ASTER procesada e interpretada

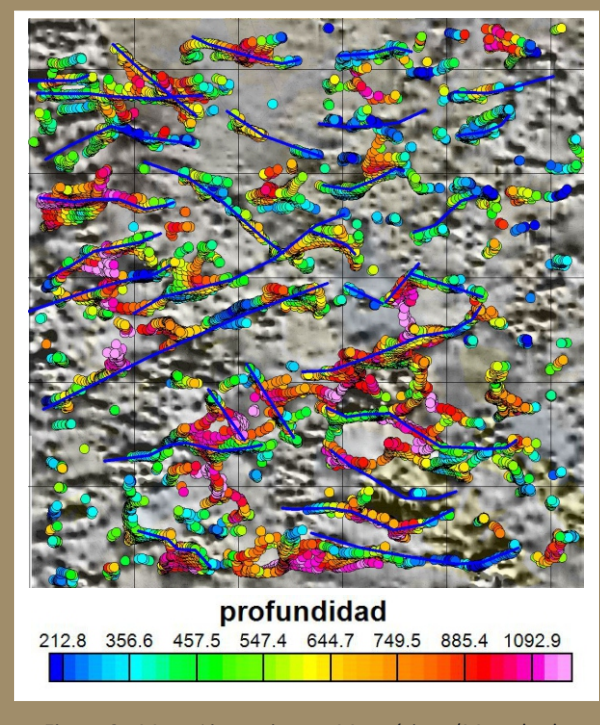

Figura 3.‐ Mapa Lineamientos Magnéticos (Metodo de deconvolución de Euler)

También se elaboró el mapa de dominios aeromag‐ néticos en donde se identifican alrededor de 13 dominios aeromagnéticos, caracterizando las zonas con alteración hidrotermal por presentar bajos magnéticos (figura 4).

Para la identificación de alteración hidrotermal se utilizaron los valores bajos de %K; estas anomalías fueron correlacionadas con la geología de Ingemmet a escala 1/50 000, discriminando las lagunas, zona

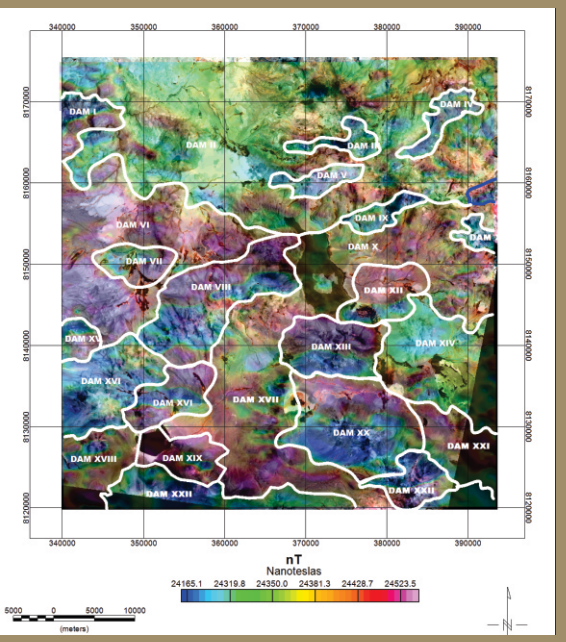

Figura 4.‐ Mapa de Dominios Aeromagnéticos‐ Anomalías ASTER

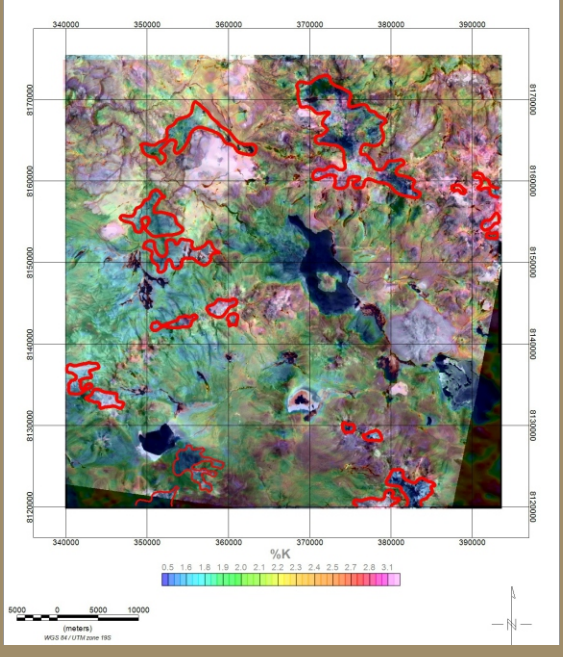

Figura 5.‐ Mapa de anomalías radiométricas‐anomalías ASTER bajo %K.

de bofedales; finalmente, se superpuso con el mapa de anomalías obtenidas por el procesamiento de imágenes satelitales, con lo cual se obtuvieron óptimos resultados en el mapeo de alteraciones (figuras 2 y 5).

# **Conclusiones**

Las alteraciones identificadas después del proceso de análisis de componentes principales (PCA) que se aplicó a la imágenes ASTER guardan relación espacial con las anomalías magnéticas, específica‐ mente bajos magnéticos, y con las anomalías de radiometría valores bajos de %K.

El procesamiento de datos por deconvolucion de Euler y primera derivada del CMT en combinación sirvió para determinar mejor los lineamientos magnéticos con rumbo SW‐NE y NW‐SE.

La combinación de la clasificación PCA de imágenes ASTER con la geofísica aerotransportada es una herramienta adicional para la determinación y cartografiado de zonas con alteración hidrotermal. Se recomienda las zonas de Tucari, Santa Rosa y Charaque como zonas favorables para la explora‐ ción minera.

# **El dato**

### **Deconvolución de Euler**

A través del método de Deconvolución de Euler se procederá a determinar la profundidad de la fuente que origina la anomalía magnética. Método propuesto por Thompson en el año 1982.

### **Dominios Aeromagnéticos**

Son zonas que presentan características de longitud de onda y amplitud similares, es decir, que tienen fuentes generadoras de anomalías que se caracterizan por tener susceptibilidades magnéticas similares.

### **El método magnético**

Es una excelente herramienta en el mapeo de dominios Aeromagnéticos (DAMS) así también la aplicación de primera derivada, segunda derivada para el mapeo de estructura.

# Hidrogeología en el sur del Perú

# Subcuenca Coralaque

Josemanuel Carpio, Fluquer Peña, Maura Charca & José Carlos Farfan  *jcarpio@ingemmet.gob.pe, fpena@ingemmet.gob.pe, & mcharca@ingemmet.gob.pe & Jfarfan@ingemmet.gob.pe*

**Identificar las características hidrogeológicas de una subcuenca permite conocer la calidad, cantidad y tipología de las aguas que afloran y surgen desde el subsuelo, así como ubicar la presencia de aguas termales y energía geotérmica, según sea el caso. El presente trabajo de investigación muestra el análisis hidrogeológico realizado en la subcuenca de Coralaque, ubicada entre las regiones de Moquegua y Puno, en base a parámetros físicos e hidráulicos.** 

La subcuenca de Coralaque se define por la presencia de altiplanicies y colinas con afloramiento de gran número de manantiales, existen también montañas de rocas volcánicas muy relacionadas al afloramiento y surgencia de aguas subterráneas. Se distinguen laderas escarpadas con erosión del terreno por el cauce del río, dando lugar a zonas de alta pendiente con elevaciones entre los 2700 y 5550 m s. n. m.

El clima en la subcuenca es semiseco, con una distribución irregular de las precipitaciones, debido a una estacionalidad hídrica anual que marca la época de lluvias entre los meses de octubre a abril, con 94 % de la precipitación total. La precipitación media anual es de 331.37 mm, con fluctuaciones de 0 a 660 mm (Senamhi, 2009).

El río Coralaque nace de la confluencia de los ríos Tigre y Titire; políticamente pertenece a los distritos de Chojata, San Cristóbal y Carumas, en las provincias de General Sánchez Cerro y Mariscal Nieto de la región Moquegua (figura 1).

La importancia de la subcuenca radica en la presencia de gran número de manantiales y fuentes termales, con condiciones hidrogeológicas únicas, se observan fuentes termales artesianas con evidente presencia de presión hidráulica natural. En este lugar se encuen‐ tra el embalse Pasto Grande, conocido por abastecer de agua para consumo humano y riego a la región Moquegua y parte de la región Arequipa.

El objetivo principal de esta investigación es la identificación de las unidades hidrogeológicas de la subcuenca de Coralaque, para lo cual se han inventa‐ riado las fuentes de aguas subterráneas, realizado la toma de parámetros físico‐químicos in situ, pruebas hidráulicas y análisis geológico por litología; además, se han correlacionado las fuentes de aguas subterrá‐ neas con la geología de la zona, obteniendo como producto final un mapa hidrogeológico (figura 4).

# **GEOLOGÍA DE LA ZONA**

La presencia de rocas volcánicas y sedimentarias caracteriza la geología de la subcuenca. Los aflora‐ mientos más antiguos están representados por la Formación Hualhuani perteneciente al Grupo Yura, del Cretácico inferior (150 Ma) cuya litología se compone de areniscas en estratos medios a gruesos con tendencia a estar muy fracturada.

En la parte superior se tiene a la Formación Pichu con depósitos vulcano‐sedimentarios, como parte del Grupo Tacaza del Paleógeno (23 Ma), el Grupo Maure del Neógeno‐Mioceno (20 Ma), cuyas características litológicas lo representan los conglomerados volcáni‐

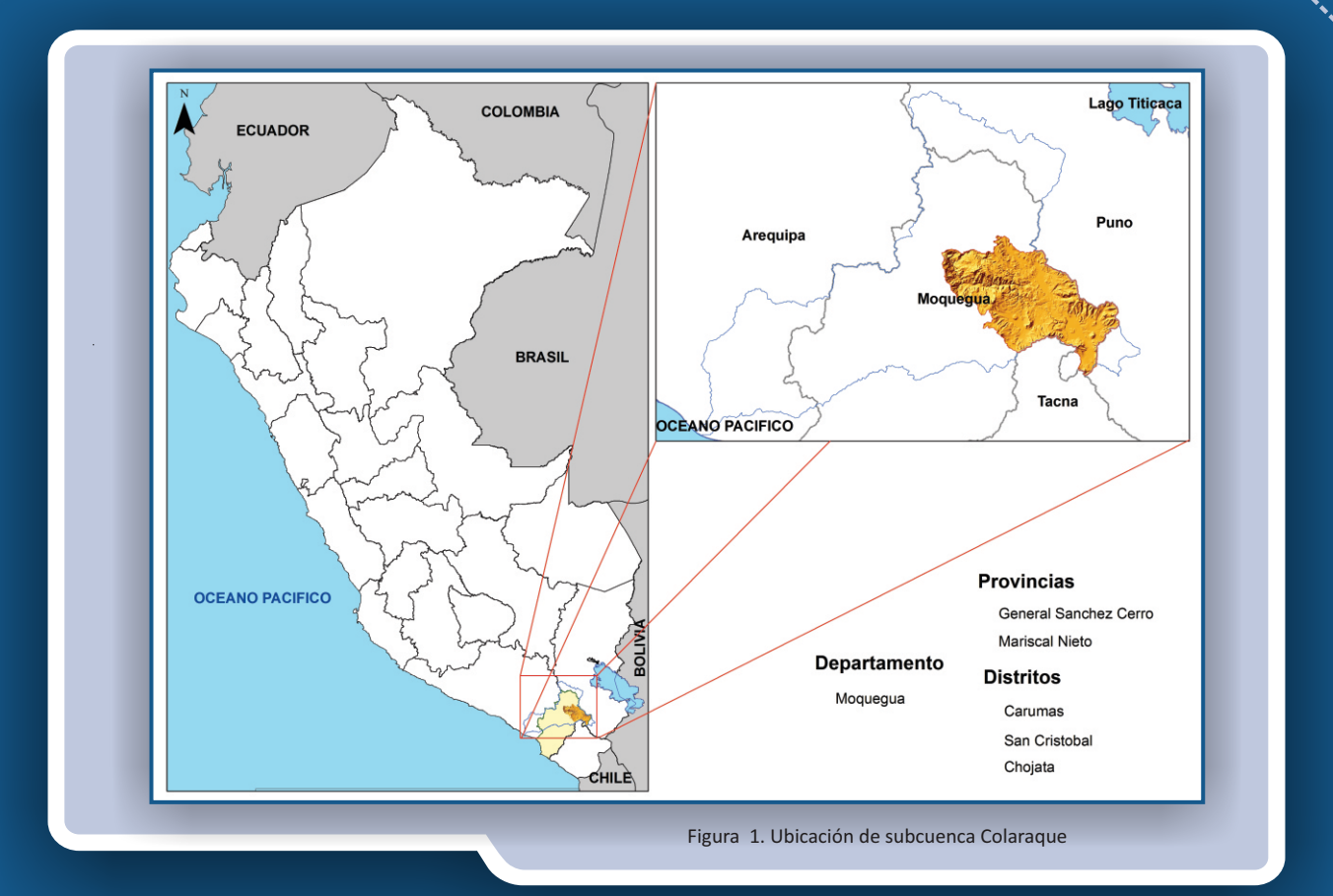

cos, andesitas y areniscas tobáceas y la Formación Sencca del Neógeno‐Plioceno (5 Ma) con tobas de características impermeables y lapilli.

Posteriormente, hay un gran número de complejos y eventos volcánicos atribuidos al Grupo Barroso con edades que van del Neógeno‐Plioceno al Cuaternario‐ Pleistoceno donde destaca la Formación Capillune que es volcánico‐sedimentario con litología de tobas riolíticas retrabajadas, depósitos piroclásticos y niveles de lavas totalmente fracturadas.

Finalmente, se encuentran los depósitos del Cuaternario: morrénicos, fluvioglaciares, flujos de barro, aluviales y fluviales, casi todos con característi‐ cas permeables. En cuanto a los intrusivos, se presen‐ tan con una edad del Neógeno‐Mioceno con presen‐ cia de domos riolíticos y granodioritas que tienen características impermeables.

# **HIDROGEOLOGÍA**

# **Análisis hidrogeológico**

Con el fin de tener un registro hidrogeológico de la zona se realizó un inventario de fuentes, cuya distribución espacial cubre casi toda el área de la subcuenca, y evidencia la presencia de importantes acuíferos volcánicos y volcánico‐sedimentarios. Se

identifican 219 fuentes de agua subterránea, de las cuales 159 son manantiales, 7 manantiales captados, 22 fuentes termales, 4 pozos y 27 puntos de control (llamadas así a las fuentes donde no se encontraron puntos fijos de surgencia de agua).

# **Parámetros hidráulicos**

El rendimiento hidráulico de los acuíferos en la zona de estudio se basa en el análisis del caudal, cuya descarga se clasificó (cuadro 1) siguiendo el sistema propuesto por Meizer (1923).

# **Parámetros físicos**

Temperatura. El rango de temperaturas encontradas muestra aguas frías (aguas subterráneas de poca profundidad de circulación) y aguas termales, de flujo regional. Por lo cual, se han clasificado las fuentes de acuerdo a su temperatura (cuadro 2).

**Conductividad Eléctrica.** Es indicativo de la materia ionizable total (sales disueltas) presente en el agua subterránea, que fue monitoreada in situ con equipos portátiles. Para un análisis detallado de la variación de la conductividad eléctrica con respecto a la tempera‐ tura, se ha realizado un diagrama (gráfico 1) que muestra fuentes termales con mayor número de contenidos de sales.

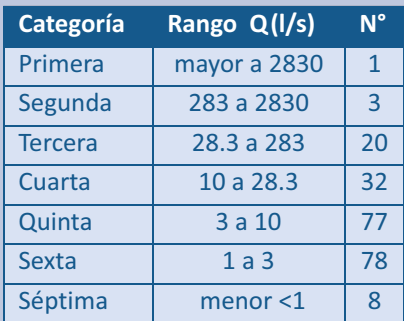

Cuadro 1.Clasificación de descarga

- ∙ Se tiene una fuente de primera categoría (punto de control monitoreado en el río Vizcachas)
- ∙ 3 manantiales con caudales de segunda categoría
- ∙ 20 manantiales de tercera categoría. manantiales Incalacaya (150 l/s) en Pasto Grande, el manantial Jatunpujo (90 l/s) en Pacchani, el manantial Tipujo (85 l/s) en el sector de Aruntaya y el manantial Pujini (60 l/s) (Foto 2) entre otros.
- ∙ 32 manantiales de cuarta categoría
- ∙ 77 de quinta categoría
- ∙ 78 de sexta categoría
- ∙ 8 de séptima categoría

Estos caudales permiten encontrar las zonas de mayor interés hidrogeológico, cuyas reservas son potenciales y además nos permitieron ubicar fuentes termales con presión hidráulica natural.

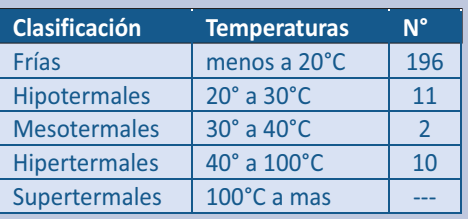

Cuadro 2.Clasificación de aguas según su T°

Las variadas temperaturas de las fuentes se debe a la infiltración de aguas de precipitación que percolan en profundidad, hasta adquirir altas temperaturas del gradiente geotérmico de la tierra, donde se calientan y mineralizan, para luego surgir en forma de manantiales o fuentes termales; dependiendo de la profundidad alcanzada por los flujos de agua subterránea y las rocas atravesadas, adquieren su temperatura. De las fuentes inventariadas tenemos 196 por debajo de los 20 °C, 11 son hipotermales, 2 son mesotermales, 10 son hipertermales. Algunas alcanzan desniveles en el interior del acuífero que generan presión hidráulica natural ocasionando las surgencias artesianas. Un claro ejemplo es la fuente termal Puente Bello con surgencia a presión y temperatura de 74.8 °C (foto 1). No se descarta que la fuente de calor provenga de un reservorio geotérmico.

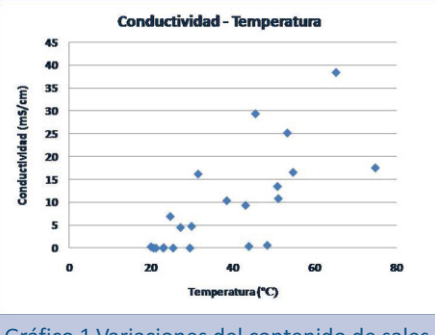

Gráfico 1.Variaciones del contenido de sales con respecto a la temperatura

Se distinguen 8 fuentes en la base (≤1500 µS/cm), con temperaturas entre 20 °C y 40 °C; sin embargo, a esta misma temperatura el contenido de salinidad tiene valores entre 5 y 17 mS/cm, lo que indica un incremento de la salinidad producto de que en algún momento de la percolación las aguas termales tuvieron contacto con ácidos bases y sales inorgánicas, que pueden ser HCl, NaOH, NaCl y/o Na2CO3, en soluciones acuosas diluidas, las mismas que generaron el incremento de sales. De la misma manera, a temperaturas entre 40 °C y 80 °C se tiene un incremento de sales entre 10 y 37 mS/cm. La gran mayoría de estas aguas con contenido de sales, al salir a superficie, cambian drásticamente su temperatura (Tº del ambiente ≤12 °C), generando grandes precipitados en forma de domos de sinter y travertinos con compuestos de sales, carbonatos, sulfatos, silicatos, etc. (foto 1).

# **Parámetros químicos**

pH. En cuanto al pH, los manantiales tienen un 7.3 % de comportamiento básico, debido al contacto con los precipitados de sales y carbonatos. Más de la mitad (68.5 %) tiene un comportamiento neutro apto para el consumo humano y riego, pero aproximadamente la cuarta parte (24.2 %) tiene un pH ácido (cuadro 4), los que estarían ligados a zonas mineralizadas (con presencia de pirita).

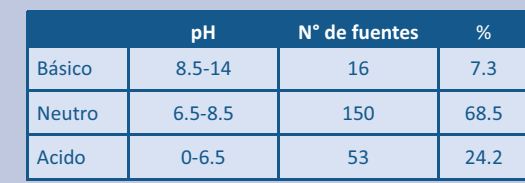

Cuadro 3. pH de las 219 fuentes

En el sector derecho de la sección (punto A´) se encuentra el divortium acuarium, a solo 100 metros aflora el manantial Sallocco, que es casi superficial, de corto recorrido y de baja temperatura. Más al sur, en el sector izquierdo de la sección, se tiene el manantial captado, que se usa para el agua potable del poblado de Titire. Este manantial tiene características de recorrido local, baja temperatura, bajo caudal, su surgencia está condicionada por las fracturas y cambios de litología de la roca. En las mismas condiciones se encuentran los manantiales Moroqueri, Pujini y Chapilaca. Las fuentes termales Titire 1, Quello y Puente Bello evidencian aguas subterráneas con un recorrido más profundo, tienen alta temperatura y flujo permanente.

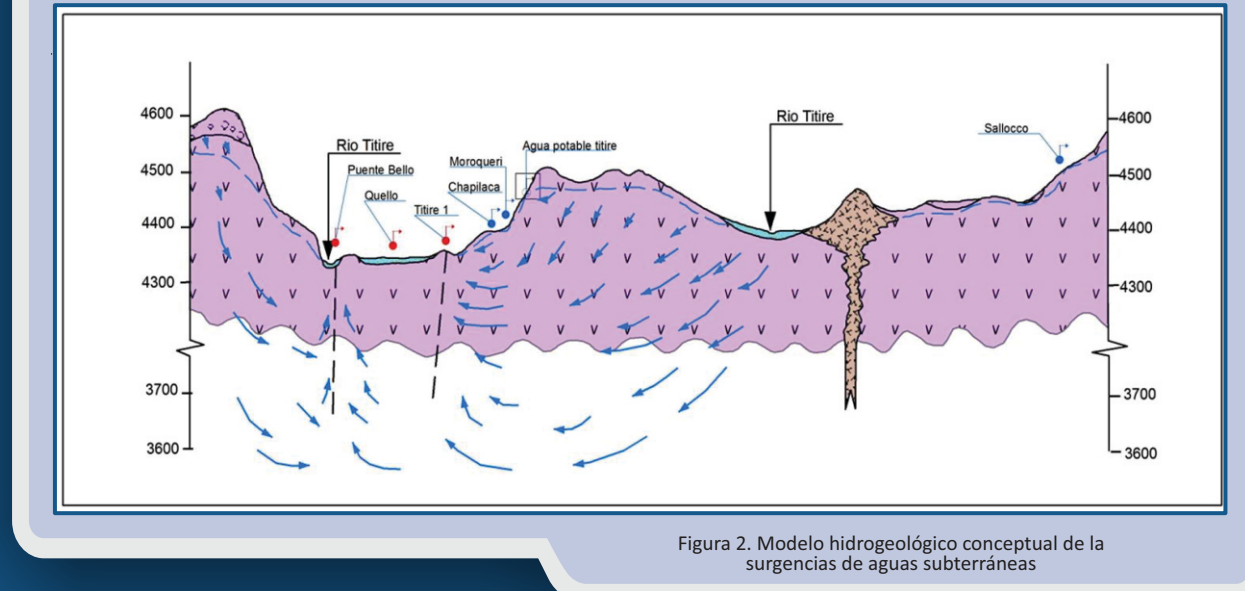

# **Interpretación hidrogeológica**

En base a los aspectos físico‐químicos e hidraúlicos de la subcuenca, se han elaborado un mapa hidro‐ geológico y un mapa de zonas de potencialidades geotérmicas. La interpretación de la ubicación de fuentes de aguas subterráneas ha permitido definir unidades hidrogeológicas principales (figuras 3 y 4). Los depósitos de lavas volcánicas conforman un acuífero fisurado volcánico y las rocas volcánicas intercaladas con rocas sedimentarias conforman el acuífero volcánico sedimentario, ambos de niveles poco profundos que evidencian sus caudales con las mejores surgencias de aguas subterráneas en forma de manantiales.

Las fuentes termales, en su mayoría, están ligadas a fallas o lineamientos que transportan las aguas subterráneas desde niveles profundos relacionados a flujos de calor.

Para comprender mejor el funcionamiento hidro‐ geológico de las fuentes de aguas subterráneas se ha elaborado un modelo hidrogeológico conceptual de las surgencias de agua (figura 2), sección de dirección NE‐SO tomando la parte norte de la subcuenca. El gráfico permite interpretar las surgencias someras, manantiales y fuentes terma‐ les, muestra un ambiente de rocas volcánicas fisuradas que interpretamos como acuífero fisurado volcánico (AFV); por su afloramiento en la parte más alta de la subcuenca se considera como una de las zonas de mayor recarga.

Puente Bello presenta una temperatura de 74.8 °C, con un pH de 6.53, conductividad de 17 550 uS/cm, y tiene un afloramiento en forma polisurgente. Dentro del mismo cauce, aguas arriba del río Titire, se monitorea una temperatura de 19 °C, con un pH de 3.28 y una conductividad de 405 uS/cm; el punto de control aguas abajo presenta una temperatura de 25.1 °C, con pH de 7.47 y una conductividad de 10 260 uS/cm. Esto indica que las aguas ácidas del río Titire se neutralizan con la presencia de carbo‐ natos y sulfatos precipitados de la fuente termal Puente Bello. La predominancia química de las aguas es sulfatada cálcica (Steinmüller & Zavala 1997), lo que indica que esta fuente termal proviene de rocas volcánicas y que en algún momento de la percolación las aguas subterráneas o la fuente de calor tuvo contacto con rocas sedimentarias del grupo Yura, que es una de las formaciones más antiguas encontradas a niveles profundos y con aporte de carbonatos.

En la cuenca también se observa un pequeño afloramiento de la Formación Hualhuani como la más antigua, por su litología principal de areniscas y su intenso fracturamiento la calificamos como acuífero fisurado sedimentario. Asimismo, en la cuenca aflora un evento vulcano‐sedimentario con andesita basáltica y aglomerado de la Formación Picchu, se ha cartografiado como acuífero volcánico sedimentario. El grupo Maure presenta niveles tobáceos con andesitas afaníticas fracturadas calificadas como un acuífero fisurado volcánico. También se han determinado acuitardos volcánicos, pertenecientes al grupo Barroso y a la Formación Sencca, acuitardos sedimentarios y acuíferos porosos no consolidados en depósitos de pequeño espesor y baja productividad (figura 4).

Uno de los mejores acuíferos de la subcuenca lo constituye el acuífero volcánico sedimentario (AVS) de la Formación Capillune, es potente (>500 m) y

productivo, donde se manifiesta gran parte de las surgencias de aguas subterráneas.

En base la temperatura de las fuentes de aguas subterráneas (termales y frías) se ha elaborado un mapa de zonas de potencial geotérmico (figura 3), con interpolación de la temperatura de las aguas subterráneas, dicha interpolación nos ha permitido zonificar evidencias de calor en manifestaciones de aguas termales provenientes del subsuelo y que se relacionan con el interior de la tierra.

El afloramiento de aguas termales en Coralaque se centraliza en dos zonas: una al este del embalse Pasto Grande y otra al norte de la misma (figura 3). En el primer sector, los afloramientos de aguas termales se encuentran casi concentrados, gene‐

En el sector norte las fuentes termales tiene un alineamiento noroeste sureste, por lo cual la interpolación en el mapa de potencialidades geotérmicas (concéntrico) no representa la verdadera evidencia de calor en las fuentes, pero si la presencia de una falla que tiene la misma dirección de la surgencia, por lo cual interpretamos que el calor que proviene del interior está condicionado por la falla de dirección noroeste sureste que transmite calor a través de las fuentes termales cuya permeabilidad está relacionada íntegramente a la falla más que al componente litológico de las rocas.

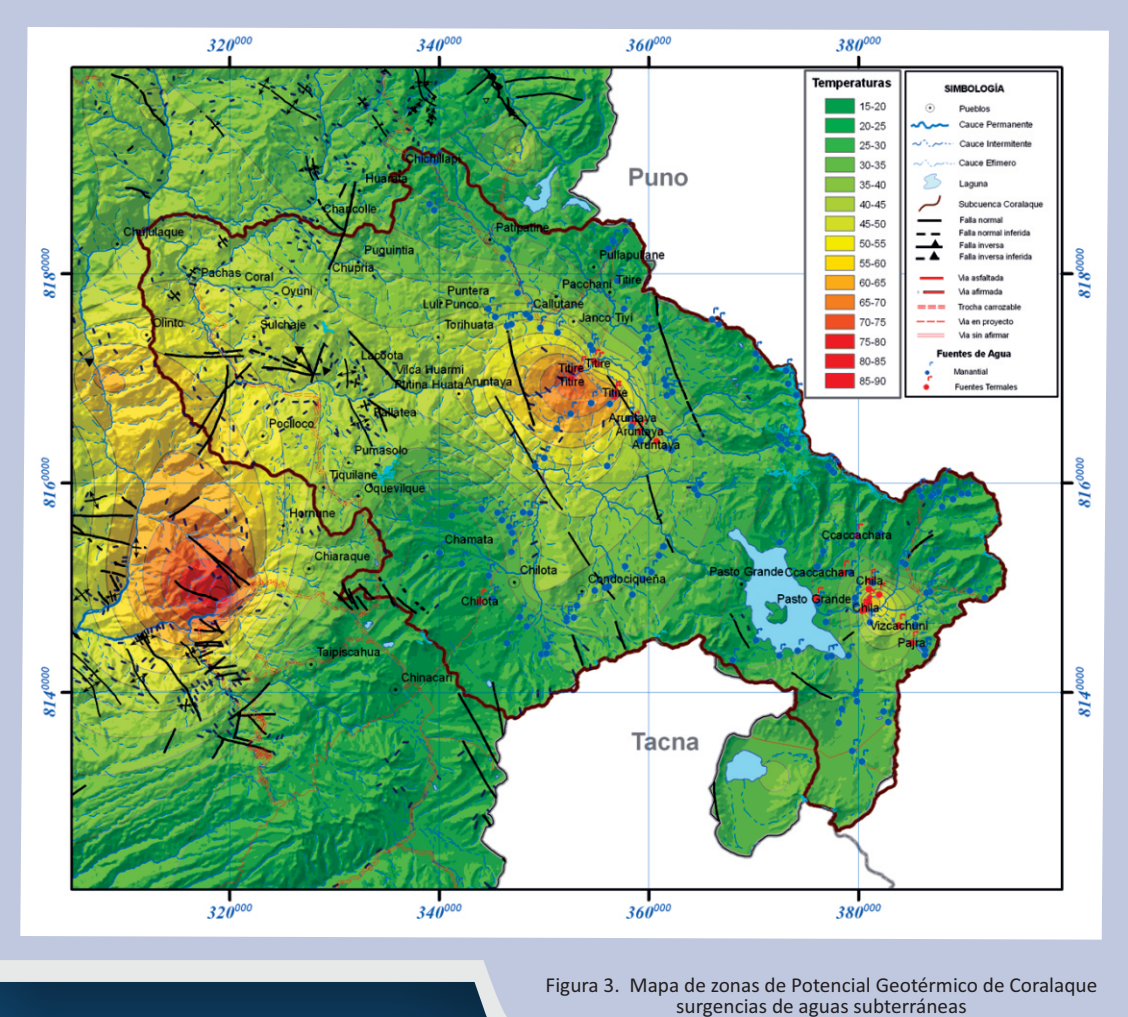

rando temperaturas altas en el punto central y van disipándose en forma concéntrica hacia los alrede‐ dores; interpretamos que estas fuentes pueden estar relacionadas con niveles de calor que emergen producto de una zona de buena permeabilidad, configurándose un punto interesante para la exploración geotérmica.

# **Conclusiones**

- ∙ Los aspectos hidráulicos y físico‐químicos de las surgencias de aguas subterráneas en la subcuen‐ ca del río Coralaque han permitido elaborar un mapa hidrogeológico con acuíferos fisurados volcánicos y acuíferos volcánicos sedimentarios como los más importantes.
- ∙ El trabajo de inventario de fuentes con medicio‐ nes in situ de temperatura y otros parámetros físico‐químicos permitieron elaborar un Mapa de Zonas de Potencial Geotérmico en la subcuenca.

**Surgencias artesianas.** Manantial cuya comunicación se encuentra relacionada a un acuífero confinado, cuyo nivel piezométrico está por encima del nivel freático producto de la presión hidráulica natural. La surgencia artesiana se evidencia porque el manantial aflora a presión, superando la superficie del terreno.

<u>el dato</u>

**Acuífero fisurado sedimentario.** Formaciones geológicas en rocas sedimentarias con capacidad para el almacenamiento y circulación de aguas subterráneas, ejemplo: areniscas, calizas, conglomerados, etc.

**Acuífero volcánico sedimentario.** Formaciones geológicas combinadas entre depósitos volcánicos y depósitos sedimentarios, ambos con condiciones para ser potenciales reservorios de aguas subterráneas.

**Acuífero fisurado volcánico.** Formaciones geológicas en rocas volcánicas, generalmente relacionadas a lavas (andesitas y basaltos), ignimbritas (tobas consolidadas con fracturas verticales). La presencia de fracturas en rocas verticales y franjas de paleorelieves en rocas volcánicas constituyen zonas de circulación de aguas subterráneas.

**Acuitardos volcánicos.** Rocas volcánicas impermeables o de escaso interés hidrogeológico, ejemplo: cenizas, piroclastos consolidados, ignimbritas compactas, etc.

**Acuitardos sedimentarios.** Rocas sedimentarias impermeables o de escaso interés hidrogeológico, ejemplo: lutitas, limolitas, conglomerados cementados, margas, etc.

**Acuíferos porosos no consolidados**. Reservorios de aguas subterráneas en depósitos cuaternarios recientes, como los aluviales, fluviales y morrénicos, son de extensión local y altamente productivos.

- Las condiciones litológicas y estado actual (fracturadas) de las rocas son las condicionantes para la surgencia de aguas subterráneas en forma de manantiales; sin embargo, asociadas a dos fallas en profundidad, se tiene la surgencia de fuentes termales.
- ∙ Según el Mapa de Zonas de Potencial Geotérmico de la subcuenca, interpolado con la surgencia de aguas subterráneas (frías y termales), se obser‐ van dos zonas de concentración de calor geotér‐ mico que pueden ser indicios importantes para investigar geometrías, espesor y profundidad de un posible reservorio geotérmico.

### Referencia

- ∙ Peña F. (2001) ‐ Estudio hidrogeológico del acuífero poroso no consolidado entre Saylla y Choquepata, Cusco‐Perú.
- ∙ Steinmüller, K., Zavala, B. (1997). Ingemmet Boletín N° 24 Serie D: Vigilancia de la actividad volcánica e hidrotermalirmo en el sur del Perú.
- ∙ Silva, A., Amato, S. (2012). Aspectos hidrogeológicos de la región periserrana de Tandilia (Buenos aires, Argentina). Boletín Geológico y Minero de España.
- ∙ SENAMHI (2009) ‐ Balance hídrico superficial de la cuenca del río Tambo.
- ∙ Orche, E. (2011) ‐ Energía Geotérmica.

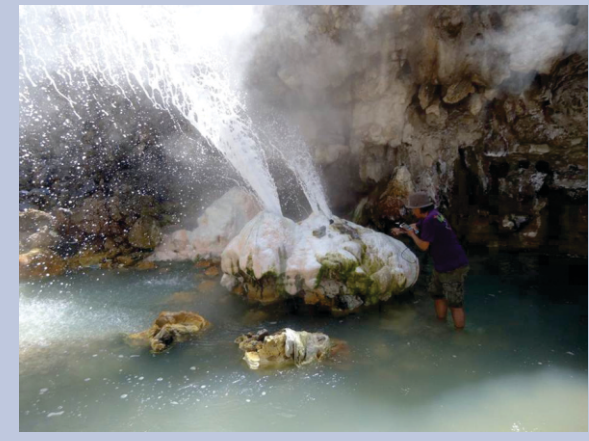

Foto 1. Fuente termal puente bello

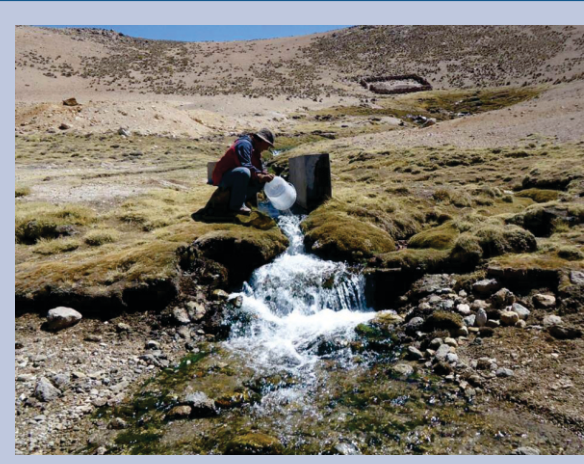

Foto 2. Manatial Pujini

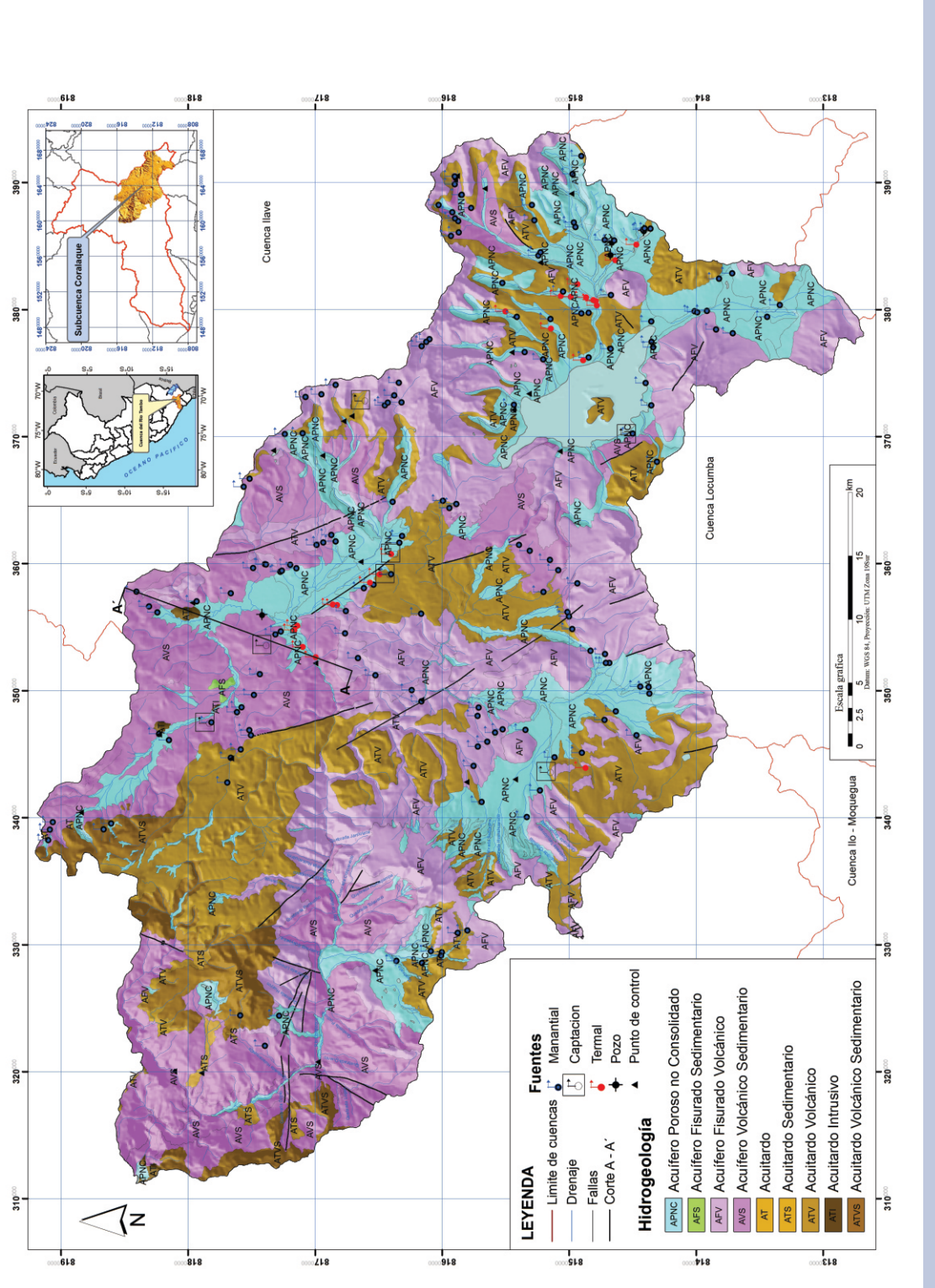

Figura 4. Mapa Hidrogeológico de la Subcuenca Coralaque Figura 4. Mapa Hidrogeológico de la Subcuenca Coralaque

# Tecnología de punta para la prospección de ANAPS

# **Imágenes Hiperespectral**

*Katherine Gonzales Zúñiga Dirección de Laboratorio kgonzales@ingemmet.gob.pe*

**Con el avance de la tecnología, los sensores remotos aerotransportados han incrementado su resolución espectral, en las dos últimas décadas. Desde sistemas de entre 13 y 24 bandas en el rango VNIR-SWIR-TIR (como el sistema GEOSCAN-AMSS, 1985-1993), hasta sistemas hiperespectrales de 356 bandas en el rango VNIR-SWIR 400-2500 nanómetros (como el sistema AISA Dual Spectir) usado en la exploración geológica minera. Ingemmet aplicará esta tecnología para sus estudios geocientíficos.**

# **Teledetección hiperespectral**

La Teledetección es una disciplina que permite obte‐ ner información de un elemento de la superficie terrestre sin entrar en contacto con este. Mediante la detección y análisis de la energía reflejada por la superficie terrestre, en diferentes longitudes de onda del espectro electromagnético, es posible identificar variados tipos de elementos o cobertu‐ ras. La cantidad y calidad de información que puede ser extraída de estos elementos o coberturas dependerá del número de registros espectrales (o bandas) que puede medir el sensor remoto que detecta la energía reflejada. Un mayor número de bandas permitirá extraer mayor información del elemento estudiado.

El grado de reflexión o absorción de la energía que dichos elementos registran en cada una de las ban‐ das adquiridas por un sistema hiperespectral define su *firma espectral*, la cual es única para cada tipo de elemento. Así, al analizar los rasgos de absorción presentes en las firmas espectrales, es posible obte‐ ner información más completa y específica que permita la cartografía de dichos elementos, sobre áreas extensas. Las aplicaciones de ésta tecnología son variadas: geología, minería, agricultura, carto‐ grafía, hidrogeología, aplicaciones forestales, ambientales, peligros geológicos, etc.

*Aplicaciones en la exploración geológica y minera* Cartografía geológica, de minerales y de peligros geológicos, monitoreo ambiental, cartografía de suelos contaminados, etc., son solo algunas de las aplicaciones que esta tecnología proporciona al sector de energía y minas, ya que puede brindar información detallada hasta escalas locales. Comúnmente, en el ámbito de la exploración geoló‐

gico minera, se aplica en la cartografía de minerales de alteración y determinación de ensambles mine‐ ralógicos, que junto con información de geología, geoquímica, geofísica, conllevan a la determinación e interpretación de los estilos de mineralización para la exploración de una variedad de minerales.

Los productos que pueden ser generados con esta tecnología van desde simples mapas compuestos RGB (3 bandas), mapas compuestos de índices de contenido de minerales, mapas de tipos de altera‐ ciones minerales, hasta la identificación de tipos de especies minerales para análisis más detallados, los cuales son obtenidos mediante técnicas avanzadas de desmezcla espectral y análisis en un espacio de n‐ dimensiones (siendo n el número de bandas usa‐ das).

# **Levantamiento hiperespectral para la prospección minera de ANAPs en Ingemmet.**

La teledetección hiperezspectral óptica aerotrans‐ portada en el cartografiado geológico/minero, ha sido ha sido usada mayormente por las empresas de exploración y consultoras privadas por su elevado costo, y ello ha tenido un impacto directo en la acce‐

sibilidad a dichos datos por las instituciones del aparato estatal, en actividades de investigación y generación de información.

Afortunadamente, ahora esta tecnología está al alcance de Ingemmet, gracias a un Convenio Marco de Cooperación Interinstitucional con la Dirección de Aerofotografía (DIRAF) de la FAP, la misma que cuenta con un sistema hiperespectral aerotranspor‐ tado AISA Dual desde el año 2012.

El Ingemmet viene desarrollando capacidades para realizar levantamientos hiperespectrales con tecno‐ logías avanzadas actuales. El objetivo es generar información geocientífica preliminar, debidamente validada en campo, en la búsqueda de blancos de exploración, con posibilidades de convertirse en proyectos de rendimiento económico y con el fin de contribuir al incremento de la inversión privada del sector minero en el Perú.

Estos levantamientos de información hiperespec‐ tral, serán llevados a cabo sobre Áreas de No Admi‐ sión de Petitorios ANAPs, las cuales fueron asigna‐ das al INGEMMET para llevar a cabo actividades de exploración de recursos minerales (Decreto Supre‐ mo N° 007‐2013‐EM). Estas actividades se llevarán a cabo como apoyo al Programa de Prospección Geofísica que tiene a su cargo la Dirección de Recur‐ sos Minerales y Energéticos del INGEMMET, y el procesamiento de los datos hiperespectrales a cargo del Laboratorio de Teledetección de la Direc‐ ción de Laboratorios, la cual está equipada con:

 Equipos de radiometría (Espectroradióme‐ tro FieldSpec Hi‐Res, radiómetro TerraSpec Hi-Res), para obtención de firmas espectrales de campo y validación de los productos obtenidos.

- $\checkmark$  Equipos de geoposicionamiento GNSS/SIG.
- Además cuenta con Laboratorios de Quími‐ ca Analítica y Petromineralogía para el pro‐ cesamiento de las muestras geológicas colectadas en campo.

Los levantamientos tendrán una resolución espacial de entre 1 a 10 metros y una resolución espectral de hasta 356 bandas, lo cual permitirá obtener un espectro continuo por cada pixel, en el rango de los 400 a 2500 nanómetros. Dichos espectros permiti‐ rán el análisis e identificación de: óxidos e hidróxi‐ dos de hierro, filosilicatos, anfibolitas, sulfatos, car‐ bonatos y vegetación.

La información generada de los levantamientos hiperespectrales complementará la cartografía geológica, la información geofísica y geoquímica, para la evaluación de los recursos minerales que lleva a cabo el Programa de Metalogenia en las ANAPs, y para la detección y determinación de zonas con potencial minero, así como seleccionar blancos de exploración.

Con la ejecución de estos vuelos y los nuevos equi‐ pos que se viene adquiriendo para la implementa‐ ción del Programa de Prospección Geofísica, el Ingemmet asegura el compromiso de proveer cono‐ cimiento geológico de los recursos minerales del país para contribuir al desarrollo de la actividad minera.

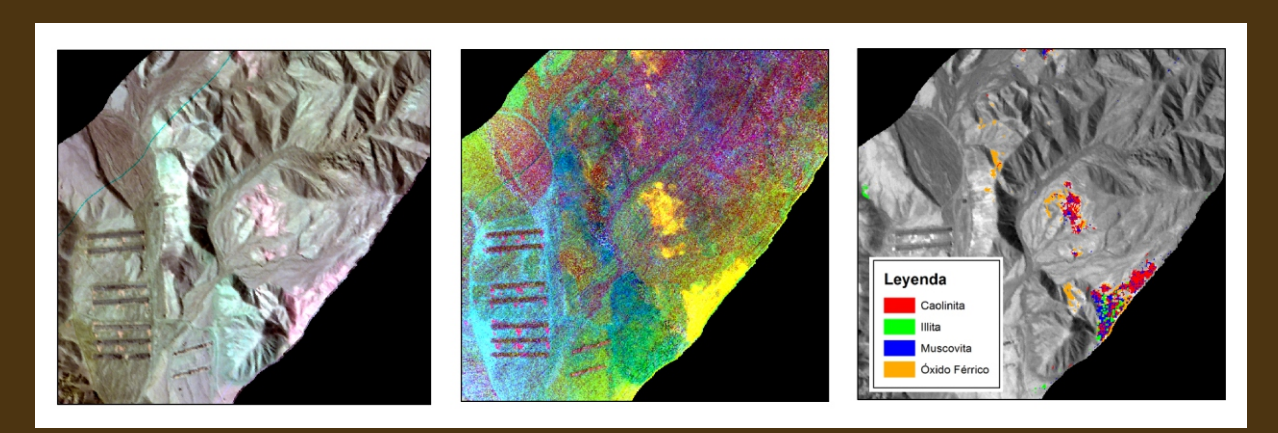

Productos generados por el sistema AISA DUAL (EAGLE‐HAWK)

# **Sistema de Derechos Mineros y Catastro**

Patricia Astete Quintana Patricia Astete Quintana<br>Dirección de Catastro Minero<br>pastete@ingemmet.gob.pe

**El Sistema de Derechos Mineros y Catastro (Sidemcat) es un sistema de gestión de derechos mineros desarrollado por el Instituto Geológico, Minero y Metalúrgico (Ingemmet) para que el usuario sea atendido en forma rápida y diligentemente con respecto a los trámites que gestione ante la entidad o a través de internet, de manera que se beneficie de la prestación de servicios de calidad.**

El Sidemcat almacena información relevante, como son los datos gráficos y alfanuméricos referidos a los derechos mineros, el Catastro Minero Nacional, el precatastro, el catastro de áreas restringidas a la actividad minera; así como información relativa al cumplimiento del pago del derecho de vigencia y su penalidad, entre otros.

En el Sistema de Derechos Mineros y Catastro Sidemcat, se registra toda la información de los derechos mineros a nivel nacional, así como otros datos importantes para la toma de decisiones en los procedimientos administrativos mineros, entre los cuales tenemos:

### **Datos alfanuméricos**

- Código Único del derecho minero
- Nombre del petitorio minero
- Sustancia
- Demarcación política (Dist., prov., dpto.)
- Extensión
- Datos de la Carta Nacional.
- Zona geográfica
- Coordenadas UTM del derecho minero referidas al dátum PSAD56
- Nombre del peticionario
- Condición del peticionario
- Registro de Pagos de Derecho de Vigencia y Penalidad.
- Registro de Pequeños Productores Mineros y Productores Mineros Artesanales

A través del Sidemcat también se administra la digitalización de los expedientes de concesiones mineras, constituyendo el sustento y garantía de la información catastral almacenada en las bases de datos.

El Sidemcat es una herramienta importante de gestión y consulta de diversas entidades públicas, como obiernos regionales, la Dirección General de Minería, la Dirección General de Asuntos Ambienta‐ les Mineros, el Consejo de Minería, la Superinten‐ dencia Nacional de Registros Públicos (Sunarp), quienes la utilizan en el desarrollo de sus funciones referidas al trámite de los derechos mineros.

Con el objetivo de complementar el catastro minero, administrado con el Sidemcat, se coordinó con las entidades de otros sectores a fin de que nos remitan información de áreas restringidas a la actividad minera (áreas urbanas y/o expansión urbana, áreas naturales, monumentos arqueológi‐ cos, entre otros). Esto ha permitido implementar un sistema catastral integral, que promueve el desarro‐ llo sostenible de la minería en el país en armonía con la protección del medio ambiente.

El Sidemcat no solo proporciona información de calidad y orientada al ciudadano, también simplifica procedimientos, las principales variables que afectan el trámite son: costos, requisitos y plazos. Se cuida que el procedimiento sea eficiente y consis‐ tente con el marco legal vigente (D.S.N° 014‐92‐EM Ley General de Minería, D.S. N°084‐2007‐EM Proceso de Descentralización de Funciones a los

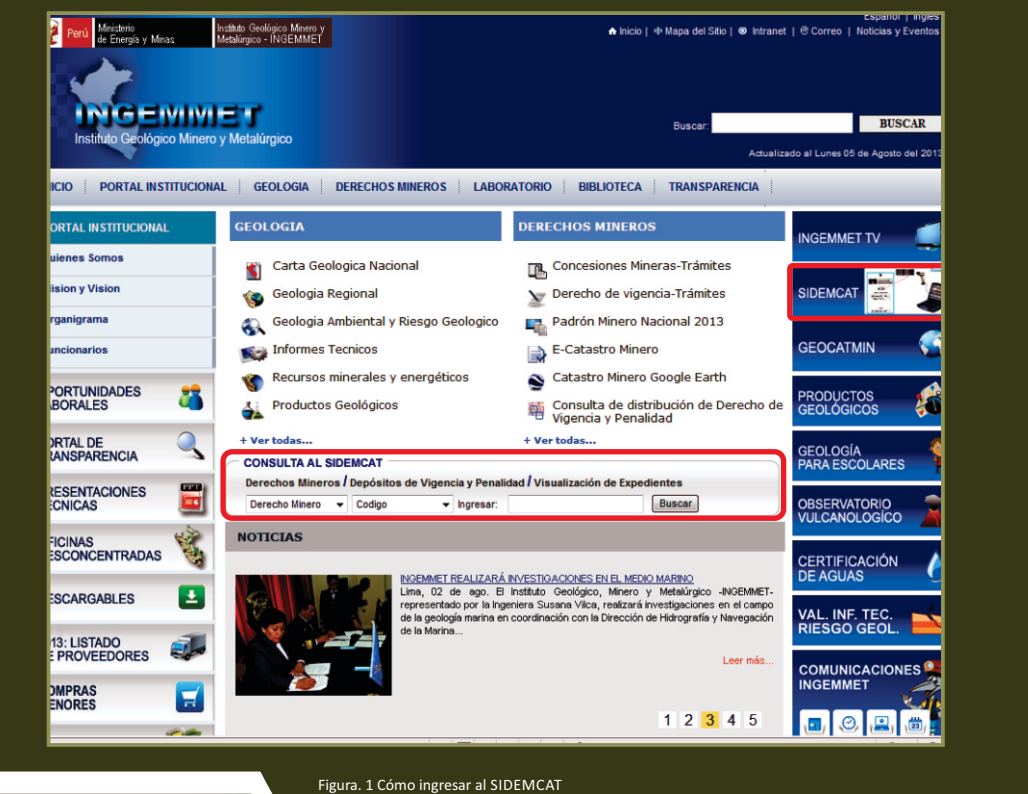

Gobiernos Regionales), lo cual se realiza según las capacidades y recursos de la institución.

Los principales beneficios que recibe el usuario que accede al Sidemcat y al uso de las herramientas informáticas son los siguientes:

- a) Los inversionistas nacionales y extranjeros pueden contar con información en tiempo real de las concesiones mineras y áreas libres existentes en el catastro minero.
- b) Seguridad jurídica en la ubicación de las conce‐ siones mineras.
- c) Facilidad de acceso a la información catastral vía internet durante las 24 horas del día, con el uso de otras herramientas informáticas complemen‐ tarias.
- d) Efectuar consultas sobre el estado de las conce‐ siones mineras.
- e) Acceso ágil y seguro a la información.

# Sidemcat en la página web del Ingemmet:

Ingrese a la página web del Ingemmet, www.ingem‐ met.gob.pe, y acceda al Sidemcat a través de CONSULTAS AL SIDEMCAT O SIDEMCAT (figura1) para lo cual deberá ingresar una de las siguientes opciones: Código del Derecho Minero, Nombre del Derecho Minero o el Nombre de la Persona Natural o Jurídica titular del Derecho Minero.

# El dato

El Catastro Minero Nacional trabajado como plataforma del SIDEMCAT es reconocido por Organismos Internacionales como el Banco Mundial, Department for International Development – DFID de Inglaterra, Instituto Libertad y Desarrollo – ILD, así como ministerios y entidades relacionadas a la minería, lo que ha motivado la visita a nuestra Institución de delega‐ ciones de diversos países del mundo con la finalidad de estudiar el modelo peruano y replicarlo en sus países de origen, tales como Canadá, República Islámica Mauritania, Checoslovaquia, Mozambique, Argelia, Nigeria, Tanzania, China, Brasil, Venezuela, Colombia, entre otros. Así mismo, funcionarios del Ingemmet han sido invitados para compartir la experiencia del Catastro Minero Peruano en diversos países, como Sierra Leona, Argelia, Canadá, Venezuela, Ecuador, Bolivia, entre otros.

Los procesos desarrollados en el Ingemmet, como es el Otorgamiento de Títulos de Concesión Minera e Incorporación al Catastro Minero Nacional, fue Certificada con ISO 9001:2000 otorgada por SGS International Certification Servicies AG de Suiza.

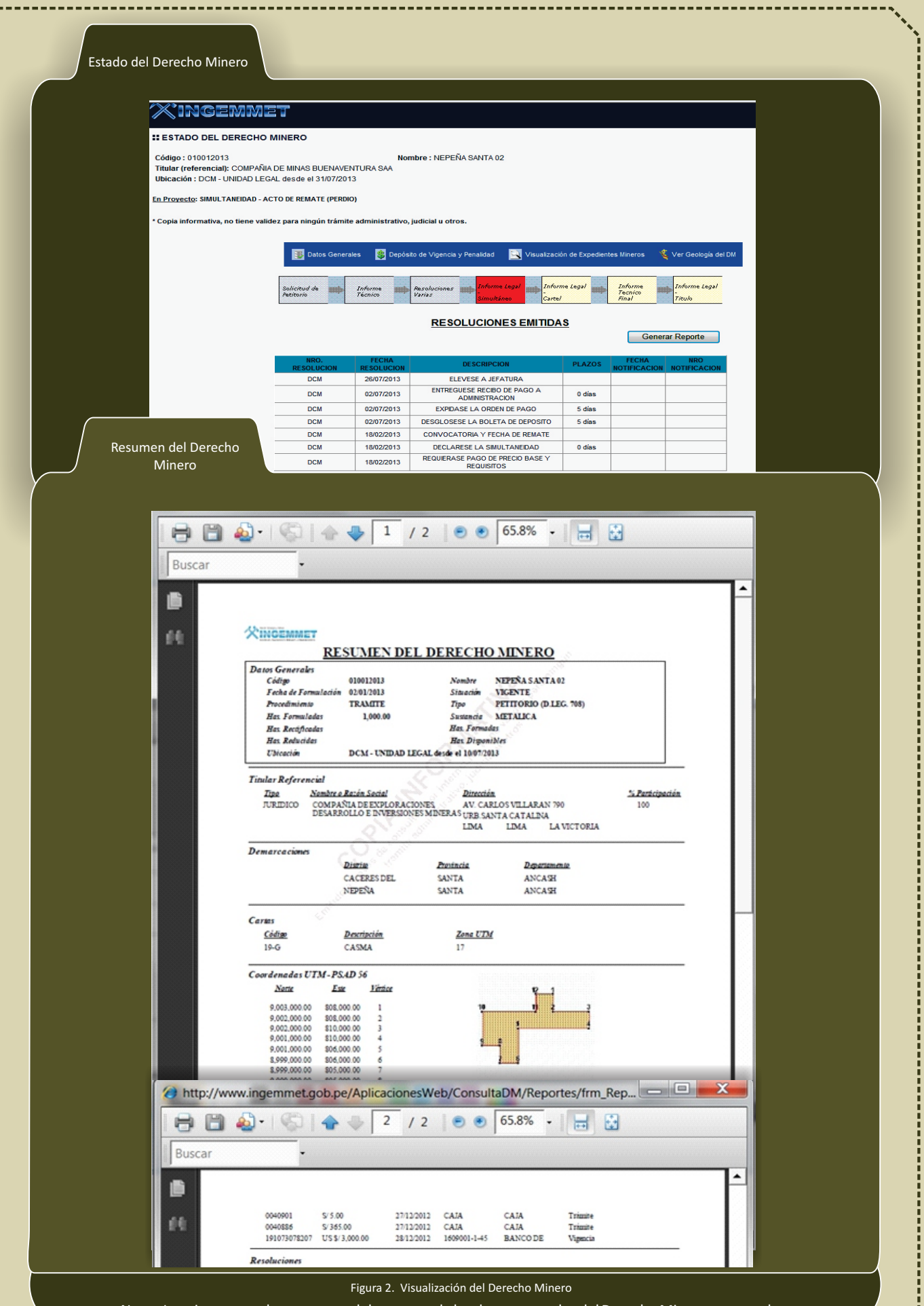

Nota.‐ Imprima o guarde un reporte del resumen de los datos generales del Derecho Minero en consulta.

سط

![](_page_23_Figure_0.jpeg)

De esta manera, consultará toda la información de un petitorio o concesión minera, como Datos Generales, Depósitos de Vigencia y Penalidad, Visualización de Expedientes Mineros y Geología del Derecho Minero; asimismo, verificará las resoluciones emitidas y notificadas a la fecha y el estado del trámite en que se encuentra un derecho minero hasta su titulación.

El Sidemcat está considerado como una decisión estratégica desarrollada por el Instituto Geológico, Minero y Metalúrgico, para que el ciudadano pueda ser bien atendido no solo por el Ingemmet, sino por los 25 gobiernos regionales del país, que han adoptado totalmente este sistema en el desarrollo de las funciones que les fueron concedidas por el proceso de descentralización.

# Atlas Catastral Minero Geológico-Ingemmet

Atlas Catastral Minero y Geológico

Henry Luna Córdova *Dirección de Catastro Minero hluna@ingemmet.gob.pe*

**Con el objetivo de facilitar información catastral minera y geológica al público usuario, Ingemmet pone a disposición de los usuarios el Atlas Catastral Minero y Geológico, además de otras herramientas que permiten aportar a promover la inversión minera para el desarrollo del país.**

Con el fin de hacer efectivo el sistema de informa‐ ción básico señalado en el TUO, el Instituto Geológi‐ co, Minero y Metalúrgico (Ingemmet), la Dirección General de Minería (DGM) y la Dirección General de Asuntos Ambientales Mineros (DGAAM) han reunido, en un conjunto de capas, información relevante con el objetivo de promover la inversión minera en el Perú.

El compendio comprende información cartográfica básica de nivel nacional contenida en la Carta Nacional y Carta Geológica Nacional; así como información especializada generada por el Ingem‐ met en los aspectos geológico, minero y metalúrgi‐ co, el Mapa Geológico Nacional y el Mapa Metalo‐ genético.

Para la administración de los derechos mineros a nivel nacional se ha creado un Sistema de Informa‐ ción Catastral Minero, a cargo del Ingemmet, que atiende el Catastro Minero Nacional, integrado por concesiones mineras, concesiones de beneficio, concesiones de labor general y concesiones de transporte minero. Esta información catastral se ha

sectores e instituciones como el Ministerio del Ambiente, Servicio Nacional de Áreas Naturales

fortalecido con información generada por otros

# El dato El Título Preliminar del Texto Único Ordenado (TUO) de la Ley General de Minería aprobado por Decreto Supremo Nº 014‐92‐EM, define que el campo de acción del Sector comprende

todo lo relativo al aprovechamiento de las sustancias minerales del suelo y subsuelo del territorio nacional, así como del dominio marítimo.

De igual manera, el TUO establece que todos los recursos minerales pertenecen al Estado, cuya propiedad es inalienable e imprescripti‐ ble, para lo cual los evalúa y preserva, dispo‐ niendo entre otras acciones que se desarrolle un "Sistema de Información Básico para el Fomento de la Inversión".

Protegidas por el Estado (Sernanp), Superintenden‐ cia de los Registros Públicos (Sunarp), Ministerio de Cultura (MC) y Ministerio de Transportes y Comuni‐ caciones (MTC) que han permitido generar el "Catastro de Áreas Restringidas a la Actividad Minera".

Estos productos catastrales geológicos, mineros y metalúrgicos se encuentran en permanente actualización, de acuerdo a la política de calidad y de mejora continua, y han sido reconocidos por la organización Ciudadanos al Día con el premio de "Buenas Prácticas Gubernamentales" en las ediciones 2005 y 2012.

![](_page_25_Picture_2.jpeg)

La información cartográfica básica y especializada se ha puesto a disposición de todos los ciudadanos vía internet en el portal del Ingemmet. Los ciudadanos pueden acceder a los diferentes productos:

- e‐CATASTRO MINERO NACIONAL y e‐CATASTRO MINERO REGIONAL
- SIGCATMIN ‐ Sistema de Información Geográfica del Catastro Minero
- SIDEMCAT ‐ Sistema de Derechos Mineros y Catastro
- CATASTRO MINERO GOOGLE EARTH
- GEOCATMIN ‐ Sistema Geológico y Catastral Minero
- PADRÓN MINERO
- Estos productos catastrales geológicos, mineros y metalúrgicos se encuentran en mejora continua de acuerdo a la política de calidad y han sido reconocidos por la organización "Ciudadanos al Día" con el premio de "Buenas Prácticas Gubernamentales" en las ediciones 2005 y 2012.

El Ingemmet comparte hoy en línea el Sistema de Información Catastral Minero con todos los gobier‐ nos regionales, a fin de brindar a los ciudadanos, gobiernos locales y regionales, instituciones afines e inversionistas nacionales y extranjeros, la oportuni‐ dad de acceder a esta fuente de consulta.

# **NUEVO ATLAS**

De acuerdo al Reglamento de Organización y Funciones del Ingemmet, la Dirección de Catastro Minero es el órgano encargado de dirigir, coordinar y ejecutar las actividades referidas a la conforma‐ ción del Catastro Minero Nacional, el precatastro y el catastro de áreas restringidas a la actividad minera. Como parte de estas funciones, en el presente año, el Ingemmet ha elaborado la edición 2012 del Atlas Catastral Minero y Geológico, que ha sido enriquecido con el apoyo de todas las direccio‐ nes de línea involucradas en la generación de información cartográfica y estadística de la institu‐ ción.

El ATLAS CATASTRAL 2012 contiene información a nivel nacional del catastro minero, mapa metaloge‐ nético, mapa de operaciones y proyectos mineros, mapa geológico, mapa de rocas y minerales indus‐ triales, mapa de peligros geológicos, mapa de susceptibilidad por movimientos en masa, entre otras novedades.

A nivel regional, contiene una descripción de las potencialidades mineras metálicas y no metálicas en cada zona; asimismo, un mapa político adminis‐ trativo departamental, mapa catastral minero departamental, mapa catastral minero, mapa de áreas restringidas a la actividad minera, mapa geológico departamental, mapa de rocas y minera‐ les industriales, mapa de operaciones y proyectos mineros, mapa de peligros geológicos y una imagen satelital a nivel departamental.

![](_page_25_Picture_16.jpeg)

![](_page_25_Figure_18.jpeg)

Premio de buenas prácticas gubernamentales 2005 Premio de buenas prácticas gubernamentales 2012

![](_page_26_Picture_0.jpeg)

![](_page_26_Figure_1.jpeg)

![](_page_26_Picture_2.jpeg)

Presentación del "Atlas Catastral Geológico Minero y Metalúrgico" en el evento de prospectores y exploradores de Canada ‐ PDAC 2013

![](_page_26_Figure_4.jpeg)

![](_page_26_Figure_5.jpeg)

El Atlas Catastral Minero y Geológico consta de más de 280 páginas y está a disposición de los usuarios en versión digital.

Los invitamos a conocer este importante documento cartográfico y a hacernos llegar sus aportes para enriquecerlo y mejorarlo en las próximas ediciones, pueden ingresar a la siguiente dirección electrónica:

http://www.ingemmet.gob.pe/Docume ntos/Atlas\_Catastral\_Minero\_2012.pdf.

# Iservicio de blico usuari Módulo de atención al público

# José Flores Romani

*Dirección de Catastro Minero jflores@ingemmet.gob.pe*

La Dirección de Catastro Minero es la encargada de administrar el precatastro minero, catastro minero y el catastro de áreas restringidas a la actividad minera. Dentro de estas funciones, brinda también orienta‐ ción técnica al público interesado a través de un módulo de atención, donde se consultan los siguien‐ tes temas:

- ∙ Graficación del catastro minero y áreas restringidas a la actividad minera.
- ∙ Derechos mineros de libre denunciabilidad.
- ∙ Procedimiento ordinario.
- ∙ Marco de referencia geodésico
- ∙ Geocatmin.
- ∙ Elaboración de planos catastrales.
- ∙ Certificados de área libre.
- ∙ Otras consultas.

# **GRAFICACIÓN DEL CATASTRO MINERO**

Este servicio permite al usuario visualizar el área de su interés, para lo cual debe proporcionar las coordenadas UTM PSAD56 de un punto obtenido in situ mediante un receptor GPS tipo navegador. El usuario puede determinar áreas libres y elegir las cuadriculas libres para la formulación de su petitorio. Cuando el interesado no ha tomado coordenadas en campo, puede hacer uso de las cartas nacionales que se encuentran a su disposición en el Módulo de Atención, a fin de ubicar el área de su interés y obtener sus coordenadas aproximadas.

Al visualizar el catastro, los interesados tienen la alternativa de realizar consultas sobre el estado y situación de los derechos mineros que se encuentran en el entorno del punto de referencia indicado o dentro de una determinada área, cuyas coordenadas son ingresadas al sistema para graficar el polígono que limita la parcela o predio; asimismo, pueden apreciar si existen áreas restringidas a la actividad minera en la zona.

# **DERECHOS MINEROS DE LIBRE DENUNCIABILIDAD**

Los usuarios mineros realizan consultas técnicas acerca de los derechos publicados con miras a la presentación de sus petitorios; asimismo, realizada la formulación, son frecuentes las consultas por conocer la simultaneidad de los petitorios solicita‐ dos, a fin de prepararse para el remate.

# **PROCEDIMIENTO ORDINARIO**

Una de las consultas más frecuentes está relacionada con el aspecto técnico del procedimiento ordinario, donde los usuarios solicitan información que va desde la búsqueda de áreas libres y selección de cuadrículas, preparación y presentación del formula‐ rio de solicitud, publicación de carteles, hasta la titulación del derecho minero.

# **MARCO DE REFERENCIA GEODESICO**

En la ubicación de los derechos mineros, el catastro minero viene utilizando coordenadas UTM referidas al datum PSAD56; el progreso repentino, sin prece‐ dentes en cuanto a posicionamiento logrado en esta era satelital, ha desplazado los fundamentos tradicio‐ nales, dando paso al nuevo sistema de referencia geocéntrico.

El sistema GPS hace posible ubicar posiciones en cualquier lugar de la Tierra con precisiones absolutas en tiempo real, logrando con ello un gran salto en los trabajos de georeferenciación. Entre sus ventajas podemos citar:

- ∙ Compatibilidad universal de datos espaciales referidos al Catastro Minero.
- ∙ Aplicación de la tecnología GPS en operaciones periciales para el Catastro Minero.
- ∙ Mayor precisión y reducción de tiempos y costos en los trabajos de campo.
- ∙ Integración de la información espacial con el Catastro Minero.

En este avance, el Instituto Geográfico Nacional (IGN), ente rector de la cartografía nacional, ha establecido como datum oficial para el territorio nacional, el sistema geocéntrico WGS84 utilizado por el Sistema de Posicionamiento Global (GPS en inglés), perteneciente a la nueva Red Geodésica Geocéntrica Nacional REGGEN.

En este contexto, surge la necesidad de implementar el nuevo sistema catastral minero, para lo cual se requiere establecer el procedimiento apropiado que logre satisfacer las exigencias de precisión, sin perder de vista sus impactos generados. La Dirección de Catastro Minero viene trabajando en esta tarea de efectuar la migración del catastro al nuevo dátum global.

# **GEOCATMIN**

El Geocatmin, herramienta informática de consulta desarrollada por el Instituto Geológico, Minero y Metalúrgico (Ingemmet), contribuye notoriamente en la orientación del usuario minero, suministrándo‐ le con transparencia información catastral acerca de las concesiones mineras otorgadas en el país.

Desde su implementación, Geocatmin permite a los usuarios mineros acceder fácilmente desde un computador, ayudando a descongestionar el módulo de atención al público. Sin embargo, debido a que, en la graficacion de derechos mineros, Geocatmin utiliza el dátum WGS84, distinto al PSAD56 del catastro minero, los usuarios requieren realizar consultas acerca de los desplazamientos observados, a fin de ubicar correctamente el área de interés.

# **ELABORACIÓN DE PLANOS CATASTRALES**

En el Módulo de Atención se realiza la impresión de planos catastrales simples en formato A4 los cuales contienen información de derechos mineros y de áreas restringidas a la actividad minera.

![](_page_28_Picture_12.jpeg)

Usuarios mineros consultando la Carta Nacional para obtener coordenadas UTM del área de interés

![](_page_28_Picture_14.jpeg)

Autoridades comunales en el módulo de atención al público observando la densidad minera en la jurisdicción de su distrito

![](_page_28_Picture_16.jpeg)

En el módulo de atención al público solicitando información técnica para formular petitorios mineros

# **CERTIFICADOS DE ÁREA LIBRE**

Este certificado permite verificar si el área consultada se encuentra libre o está ocupada parcial o totalmen‐ te de derechos mineros, incluye un plano catastral y recibo de pago por derecho del trámite.

Para obtener este certificado, el administrado deberá presentar la memoria descriptiva, el plano de ubicación del área de interés, indicando coordenadas UTM PSAD56. UTM y el recibo de pago por derecho de trámite.

![](_page_29_Picture_0.jpeg)

Durante los últimos años los servicios geológicos han priorizado el estudio de los peligros geológicos, debi‐ do a los diversos fenómenos naturales que han gene‐ rado desastres en diferente parte del mundo. Los estudios que se realizan en este campo constituyen en un apoyo básico para el diseño de planes de emer‐ gencia, Ordenamiento Territorial, implementación de medidas de prevención y mitigación.

Por ello, el Instituto Geológico Minero y Metalúrgico (INGEMMET), tiene el agrado de invitar al "Foro Internacional de Peligros Geológicos" – Geociencias y Sociedad impulsando la Reducción del Riesgo de Desastres; que se realizará en la Ciudad de Arequipa‐ Perú, durante los días 14, 15 y 16 de Octubre del 2013. Evento organizado conjuntamente con universidades e instituciones del sur del Perú.

El objetivo principal de este magno evento es generar un espacio de difusión y análisis sobre los diversos peligros geológicos y su impacto en la sociedad y el medio ambiente, a fin de reducir el riesgo de desas‐ tres. En el foro se transmitirán experiencias de varios países en cuanto a investigaciones geocientíficas, pre‐ vención y reducción de riesgos, así como acciones de preparación, respuesta y rehabilitación.

Este foro esta dirigido a profesionales que trabajan en evaluación de escenarios de riesgo, sistemas de alerta temprana y monitoreo de peligros, reducción de desastres, manejo de emergencias, proyectos de desa‐ rrollo, planificación urbana. Asimismo a autoridades regionales y locales, funcionarios de gobiernos locales y regionales que trabajan en ZEE‐OT, geocientíficos, docentes y estudiantes universitarios. Para mayor información pueden ingresar a:

**http://www.ingemmet.gob.pe/foro/foroindex.html** o escribe a **foroarequipa2013@ingemmet.gob.pe**

# **COSTO DE INSCRIPCIÓN:**

- $S/.90.00$ **O** Profesionales y Técnicos:
- **o** Estudiantes:  $S/.40.00$ 
	- (Cupos limitados)

![](_page_29_Picture_10.jpeg)

# **III Simposio Internacional ROCAS Y MINERALES Inlist** MINERÍA NO METÁLICA Y SU PROSPECTIVA EN LA INDUSTRIA

![](_page_29_Picture_12.jpeg)

**IINERALES INDU** 

INFORMES:

iiisimposiointrmi2013@ingemmet.gob.pe Teléfono: (511) 618‐90800 x 135

Las rocas y minerales industriales (RMI) o minerales no metálicos, a pesar de ser casi invisibles en los bienes de uso o consumo de en nuestra vida diaria, son tan indispensables como los minerales metálicos o minerales energéticos, para la manufactura de bie‐ nes de uso y consumo cotidiano.

Los mercados que requieren RMI son muy divesos, desde las industrias de la construcción (ladri‐ llos, tejas, cemento, bloques de hormigón, para pisos, edificios, autopistas, etc.), vidrio y cerámica hasta las industrias del plástico, pinturas, papel, de neumáticos, detergentes, la industria química, electrónica, usos agrícolas (fertilizantes, correc‐ ción de suelos, etc.) productos farmacéuticos (como componentes en medicamentos, pasta de dientes, cosméticos, etc.), aplicaciones medioam‐ bientales (tratamiento de suelos, tratamiento de aguas, restauración de áreas degradadas, etc.); para la fabricación de metales (siderurgia y metalur‐ gia.); industria informática y de comunicaciones (com‐ putadoras, celulares, etc.)

INGEMMET tiene el agrado de invitarlos a participar en el III Simposio Internacional de R.M.I que se reali‐ zará en la ciudad de Trujillo el próximo mes de diciem‐ bre, el cual cuenta como co-organizadores al Gobierno Regional de La Libertad y a la Universidad Nacional de Trujillo y en donde participarán distinguidos expo‐ sitores nacionales y extranjeros.

# **A estudiantes escolares**

# GEÓLOGOS BRINDAN CHARLAS INFORMATIVAS EN GEOLOGÍA Y CUIDADO DEL MEDIO AMBIENTE

INGEMMET

**Continuando con la política de difundir el conocimiento geológico de manera descentralizada, Ingemmet realizó charlas informativas dirigidas a estudiantes de quinto de secundaria.** 

# **MOLLEHUANCA Y RELAVE**

La Brigada de Geólogos que brinda asistencia técnica a la pequeña minería ubicada entre Nazca y Chala, se reunió con estudiantes de las instituciones educativas de Mollehuanca y Relave para brindarles charlas de orientación vocacional e informarles sobre las actividades que realiza el Ingemmet en dicha zona.

Los encuentros permitieron a los escolares conocer lsobre la importancia del cuidado y preservación del

medio ambiente, así como información relacionada a los estudios geológicos y de prospección minera que se desarrolla en beneficio de la minería de pequeña escala.

Los estudiantes del quinto de secundaria de ambos planteles se beneficiaron, además, con charlas de orientación vocacional sobre las carreras profesionales de geología, minería y metalurgia; y recibieron gratuitamente material didáctico e informativo del Ingemmet.

![](_page_31_Picture_0.jpeg)

Los dirigentes mineros y pobladores en general expresaron su beneplácito por las actividades que realizaron los brigadistas e hicieron extensivo su reconocimiento a la alta dirección del Ingemmet, por incluir estas acciones que contribuyen al desarrollo de la minería responsable en el país y al conocimiento del Instituto Geológico Minero y Metalúrgico.

Cabe señalar que la brigada de geólogos del Ingemmet estuvo acompañada del personal de la Dirección General de Minería del Ministerio de Energía y Minas, con quienes se realiza un trabajo conjunto sobre el proceso de formalización y promoción de la pequeña minería y la minería artesanal con resultados positivos.

# **MADRE DE DIOS**

El Instituto Geológico Minero y Metalúrgico ‐ Ingemmet ofreció un ciclo de charlas informativas a los estudiantes de la Institución Educativa Javier Heraud, ubicada en el distrito de Laberinto, perteneciente a la provincia de Tambopata a 40 Km. de la ciudad de Puerto Maldonado, en la región Madre de Dios.

La actividad académica estuvo a cargo del Órgano Desconcentrado del Ingemmet ubicado en dicha región y se desarrolló en coordinación con la Oficina Técnico Administrativa de la Dirección Nacional de Minería; contando con la participación de estudiantes de primero al quinto grado de secundaria, pertenecientes al Grupo Ecológico del referido plantel.

Las charlas informativas tuvieron como objetivo promover el conocimiento de las funciones que cumple el Ingemmet como órgano rector de las ciencias de la tierra en el Perú y dar a conocer información relacionada con la geología, el tiempo geológico, la formación de las rocas y minerales, la formación de las cordilleras, las maravillas geológicas, entre otros temas.

![](_page_31_Picture_8.jpeg)

# **Estudiantes de la Universidad del Callao visitan Laboratorios del Ingemmet**

El Instituto Geológico Minero y Metalúrgico, acorde con su rol difusor y promotor de las geociencias recibió la visita de una delegación de estudiantes de la Universidad Nacional del Callao en la especialidad de Ingeniería Química acompañados del MSc. Ricardo Rodríguez Vílchez, docente del curso de Análisis por Instrumentación.

Su acceso al centro de Laboratorios e investigación surge en atención al pedido que formulara la Facultad de Ing. Química y que fuera atendido por la Presidenta del Consejo Directivo del Ingemmet, Ing. Susana Vilca Achata; en el marco de la Política Institucional de Democratización de la Información. "Consideramos a Ingemmet un modelo en el fomento y realización de Investigación de los recursos minerales, energéticos e hidrogeológicos del país", precisó el MSc. Pablo Belizario Díaz Bravo, Decano de la Facultad de Ingeniería Química de dicha casa superior de estudios.

Los Estudiantes realizaron una visita técnica guidada, por los Laboratorios con los que cuenta la institución, recibiendo información referente a Teledetección, Química, Rayos X, Petromineralogía, así como Preparación de Muestras y Fundición; donde pudieron observar de cerca el proceso de Investigación, aplicación de métodos, control de calidad y normas que sigue el Ingemmet en sus aplicaciones de laboratorio.

![](_page_32_Picture_4.jpeg)

Ing. Hernan Alegre explicando el tratamiento de muestras junto a la campana de extracción de gases y equipo de fusión eléctrica.

![](_page_32_Picture_6.jpeg)

Ing. Roxana Mendoza explicando el equipo espectrómetro ICP‐ OES.

# Estudios de GEOPATRIMONIO y GEOTURISMO se realizan en Puno

A través de una brigada de campo encargada del Proyecto Patrimonio Geológico del Perú, desarrolló ponencias técnicas sobre la importancia de la identifi‐ cación, estudio y conservación del patrimonio geológico y propuesta de geoturismo como una alternativa de desarrollo sostenible en la Región de Puno a cargo de Instituto Geológico Minero y Metalúrgico.

Las ponencias concitaron la participación masiva de estudiantes y docentes de distintas casas superiores de estudio como la Universidad Nacional del Altiplano (EAP de Ingeniería Geológica y Turismo); Universidad Andina Néstor Cáceres Velásquez (Escuela Profesional de Turismo); Colegio de Licenciados en Turismo y del Instituto Superior José Antonio Encinas (Turismo).

Asimismo como parte del involucramiento de las poblaciones locales en los estudios de geopatrimonio y geoturismo, se desarrolló una reunión técnica y exposición al equipo de turismo y desarrollo económi‐ co de la Municipalidad Provincial de Melgar (Ayaviri) con la finalidad de realizar acciones conjuntas, tales como conservación y difusión del patrimonio geológi‐ co iniciados por el Ingemmet en el "Cañón de Tinajani".

Las autoridades regionales y locales motivadas a trabajar en forma conjunta, expresaron su agradeci‐ miento al equipo del Ingemmet que integran los

especialistas Bilberto Zavala, Danitza Churata y Felipe Varela, e hicieron extensivo su reconocimiento a la Ingeniera Susana Vilca, Presidenta del Consejo Directivo del Ingemmet por incluir acciones que contribuyen a la puesta en valor del patrimonio natural y cultural del país.

![](_page_33_Picture_6.jpeg)

Reunión y presentación con funcionarios de la Municipalidad Provincial de Melgar, Puno.

![](_page_33_Picture_8.jpeg)

Ponencia del Ing. Bilberto Zavala dirigida a estudiantes universitarios de Puno.

# III FORO REGIONAL DE ENERGÍAS RENOVABLES EN PUNO

La geotermia constituye una alternativa limpia, sostenible y renovable para producir energía eléctrica. Nuestro país cuenta con diversas áreas de potencial geotérmico, especialmente en las regiones de Arequipa, Tacna, Moquegua y Puno.

The County of the

Es por ello que la Dirección General de Electricidad del Ministerio de Energía y Minas en coordinación con el Instituto Geológico, Minero y Metalúrgico‐ Ingemmet, organizó El III Foro Regional de Energía denominado "Desarrollo de las Energías Renovables en la Región Puno" realizado en la región Altiplánica de Puno.

Este Foro contó con la participación del Ing. Ricardo Vásquez Campos (Dirección General de Electricidad del Ministerio de Energía y Minas), Ing. Daniel Cabrera Llamoca (Osinerming), Ing. Vicentina Cruz Pauccara (Ingemmet), Ing. Fernando Muñoz Carmona (Asocia‐ ción Peruana de Geotermia), Dr. Luis M. Huaillapuma Santa Cruz (Universidad Nacional de Juliaca) y Ing. Edgar J. Escobedo Angulo, (Dirección General de Electrificación Rural del Ministerio de Energía y Minas).

La bienvenida estuvo a cargo del Dr. Cesar Concepción Rodríguez Aguilar, Director Regional de Energía y Minas de Puno; acto seguido el Dr. Mauricio Rodríguez Rodríguez, Presidente del Gobierno Regional de Puno, dio por inaugurado encuentro y resaltó la importancia de las energías renovables.

Algunos de los temas tratados en esta edición del Foro Regional en Puno fueron: Políticas y Desarrollo de las Energías Renovables, Regulación de las Energías Renovables en el Perú, la Geotermia en el Perú y la

Región Puno, Desarrollo de la Exploración del Potencial de Energía Geotérmica en la Región Puno, Perspectivas del Perfil Profesional de Ingeniería en Energías Renovables y Electrificación Rural.

RESERVED

Por su parte, el Ing. Leonidas Ramos Figueroa, representante del Ingemmet en Puno, hizo presente el saludo de la Presidenta del Consejo Directivo, Ing. Susana Vilca Achata. Asimismo recordó que la realización de este foro regional se realizaba en el marco del 34° Aniversario del Ingemmet como organismo técnico del Estado al servicio del país.

Finalmente el Gobernador de la región Puno, Lic. Rene Víctor Calcin Anco, destacó la realización de este evento pidiendo se realice en otras ciudades de la región Puno, dando por clausurado el III Foro Regional de Energía en esa región.

![](_page_34_Picture_9.jpeg)

# INGEMM  $\tilde{\varepsilon}$ ño

# **contribuye al desarrollo sostenible del país**

**Con 34 años de creación, el Instituto Geológico, Minero y Metalúrgico (Ingemmet) contribuye al desarrollo del país de la mano con nuevas tecnologías e investigaciones científicas** 

**INSTITUTO GE** 

Con todo éxito se desarrollaron las actividades programadas con motivo del Trigésimo Cuarto Aniversario de la Institución. La ceremonia central se realizó en el auditorio del MINEM, donde la Ingeniera Susana Vilca, Presidenta del Consejo Directivo del Ingemmet, acompañada de la Congresista de la República Marisol Espinoza, Primera Vicepresidenta del Perú y encargada del Despacho Presidencial por esos días, realizó un recuento crítico de su labor, formuló importantes anuncios y dio a conocer significativos logros de la gestión que lidera, en concordancia con la política del Sector Energía y Minas y con la política general del Gobierno.

Entre los anuncios más importantes destacó el equipamiento de los laboratorios de Química Analítica, Teledetección, Petromineralogía y Preparación de Muestras, que se han visto moderni‐ zados con la adquisición de instrumental de última generación, lo cual permitirá mejorar sus servicios de apoyo a las direcciones geológicas del Ingemmet que demandan trabajos de análisis físico‐químicos, ópticos e instrumentales para la determinación de la composición, estructura y edad de materiales

geológicos como rocas, minerales, sedimentos, suelos y aguas, entre otros.

**ATGEMME** FURTDE

La Presidenta del Ingemet manifestó que se está impulsando el fomento de la investigación científi‐ ca, la innovación tecnológica, y las alianzas científi‐ cas y estratégicas.

# Vicepresidenta de la República

Al hacer uso de la palabra, la Vicepresidenta de la República, Marisol Espinoza, destacó los logros de la institución entre ellos el Catastro Minero que es una herramienta fundamental para la comunidad científica y las inversiones en el rubro.

"Veo que en este recorrer han avanzado, se nota la diferencia y creo que este es uno de los logros que se alcanza cuando se trabaja con visión y en equipo; mucho más cuando hay liderazgo se puede alcanzar objetivos. Por eso felicito a la Ingeniera Susana Vilca, por su apoyo incondicional a la investigación científica" manifestó.

Felicitó a los trabajadores y a la Presidenta del Ingemmet, Susana Vilca, por el apoyo científico al desarrollo del país e hizo presente el saludo del Presidente de la República, Ollanta Humala Tasso.

![](_page_35_Picture_11.jpeg)

Consejo Directivo y directivos del Ingemmet

Mayor de San Marcos

# Aportes en la reducción **Rgo** en el sur del Perú VULCANOLÓGICO<br>I N G E M M E T G E M

**Ahora la zona sur del territorio peruano puede estar más tranquila, porque el Observatorio Vulcanológico del Ingemmet, con su sistema de vigilancia instrumental permanente, integral y en tiempo real de los siete volcanes del sur peruano, permitirá saber si hay probabilidad de erupción volcánica con anticipación para tomar las medidas necesarias y evitar un desastre.**

El Observatorio Vulcanológico del Ingemmet (OVI), es un centro de estudio y monitoreo de los volcanes activos del sur del Perú, de carácter interdisciplina‐ rio, ubicado en la ciudad de Arequipa, cuyo fin es determinar la naturaleza y probabilidad de ocurren‐ cia de una erupción volcánica; evaluar los tipos de peligros volcánicos en base a estudios geológicos; y proporcionar alertas oportunas a la sociedad sobre actividad volcánica inminente, a fin de reducir el riesgo de desastre en el sur del país.

Entre el 2012 y 2013 se realizaron las siguientes actividades:

# **Monitoreo volcánico**

El objetivo principal es conocer ¿cuándo? un volcán puede entrar en erupción y de esta manera emitir alertas tempranas a la sociedad que podría ser afectada por dicha erupción. Se tienen los siguien‐ tes avances:

- ‐ Se implementó el monitoreo sísmico con transmi‐ sión de datos en tiempo real en los volcanes Misti, Sabancaya y Ubinas. Actualmente, este sistema, también se está implementando en el volcán Ticsani.
- ‐ Se implementaron redes de monitoreo geodési‐ cos en los volcanes Misti, Sabancaya y Ubinas.
- ‐ Monitoreo visual con cámaras tipo "Domo" en los volcanes Misti y Sabancaya, el cual se realiza de forma permanente y con envío de imágenes en tiempo real.

‐ Monitoreo geoquímico de fuentes termales y fumarolas en los volcanes Misti, Sabancaya y Ubinas. Complementariamente se viene realizan‐ do este trabajo de forma esporádica en los volcanes Ticsani, Coropuna, Sabancaya, Yucamane, y Huatynaputina.

# **Geología volcánica y evaluación de peligros volcánicos**

El objetivo es conocer los tipos de actividad erupti‐ va de los volcanes, así como determinar la frecuen‐ cia y la magnitud de las erupciones pasadas, permitiendo así dar una respuesta a preguntas como ¿Dónde, cómo y por qué ocurren las erupcio‐ nes?. Al respecto se tienen los siguientes avances:

- ‐ Mapa geológico a nivel de detalle (escala 1/25,000) del complejo volcánico Ampato‐ Sabancaya. Actualmente se vienen culminando los mapas geológicos de los volcanes Tutupaca y Yucamane.
- ‐ Mapas de peligros del complejo volcánico Ampato‐Sabancaya.
- ‐ La elaboración del informe ´tecnico "Evaluación de la seguridad física del Distrito de Maca: Estudios geológicos, geofísicos y monitoreo de movimientos en masa".

# **Difusión de la información, un eje trasversal:**

La difusión del conocimiento que genera el Ingemmet es vital para la seguridad física, la ocupación planificada del territorio y el desarrollo

de nuestra nación. Para ello, es imperativo que la información y conocimiento que generamos llegue de manera clara y oportuna a los diferentes usua‐ rios. En este contexto entre las acciones más resaltantes se tiene:

- ‐ Presentación y difusión del mapa de peligro del complejo volcánico Ampato‐Sabancaya.
- ‐ Se remiten reportes periódicos de monitoreo volcánico, principalmente de los volcanes Misti, Sabancaya y Ubinas.
- ‐ Se brinda asesoramiento permanente a las autoridades de las regiones Arequipa y Moquegua, sobre los peligros geológicos y volcánicos.
- ‐ Se realizaron charlas y talleres para escolares, población y autoridades en los pueblos del Valle del Colca, ciudad de Arequipa y pueblos de la Provincia de Candarave (Región Tacna).
- ‐ La "Sala de Riesgo Volcánico" recibió en este periodo (2012‐agosto 2013) aproximadamente 5 mil escolares. Esta sala temática fue implementa‐ da por el OVI, INDECI y la ONG VEA, y forma parte del "Centro de Sensibilización Para la Gestión de Riesgos".

Se tiene a disposición la página web del OVI: http://ovi.ingemmet.gob.pe Ésta contiene información sobre los volcanes del sur del Perú, reportes y redes de vigilancia volcánica, estudios y mapas geológicos, mapas de peligros y actividad de los volcanes. Asimismo, se han incluido textos de divulgación sobre el origen y partes de los volcanes, tipos de erupciones y peligros volcánicos. La web ha sido diseñada para dirigirse a la comunidad geocientífica y vulcanológica en particular; también a personas que trabajan en la reducción del riesgo de desastres, proyec‐ tos de desarrollo, planificación urbana y ordenamiento territorial y finalmente a estudiantes universitarios y escolares.

![](_page_37_Picture_8.jpeg)

Personal del OVI realiza monitoreo geodésico con equipos GPS de alta precisión en el volcán Ubinas.

![](_page_37_Picture_10.jpeg)

Taller para escolares en el valle del Colca. Se muestra EL CACO UNITY DISTRICT AND THE PATA ESCOLATES EN EL VAIIE DEL COICA. SE MUES<br>
UNITY DISTRICT AND THE PATA ESCOLATES EN EL VAIIE DEL COICA. SE MUES<br>
VOICÁNICAS Y la estructura interna de un volcán.

![](_page_37_Picture_12.jpeg)

*Ing. Susana Vilca, Presidente del Consejo Directivo del Ingemmet, encabeza trabajos de reconocimiento en el volcán Sabancaya. Los acompañan miembros del Consejo Directivo del Ingemmet, del OVI, del Gobierno Regional de Arequipa y Universidad Nacional San Agustín de Arequipa (23/03/2013).*

![](_page_38_Picture_0.jpeg)

# 8vo Congreso Internacional del Medio Ambiente, Seguridad y Responsabilidad Social en Minería y Metalurgia Ingemmet participó en el

El Octavo Congreso Internacional del Medio Ambien‐ te, Seguridad y Responsabilidad Social en Minería y Metalurgia ‐ CIMARES 2013, realizado del 16 al 19 de julio en Lima, contó con la destacada participación del Instituto Geológico Minero y Metalúrgico – Ingem‐ met, a través de la Presidenta del Consejo Directivo, Ing. Susana Vilca quien clausuró mencionado evento.

La Ingeniera Vilca destacó la participación de los pro‐ fesionales de minería, "lo que evidencia el creciente compromiso y preocupación por una minería con responsabilidad social y ambiental lo que redundará en el desarrollo sostenible del país, que satisfaga las necesidades de las generaciones presentes y futuras" indicó la máxima autoridad del Ingemmet.

El Octavo Congreso CIMARES colmó las expectati‐ vas de los participantes sobre todo por los interesan‐

tes temas abordados como el drenaje ácido de rocas y otros afluentes; la gestión de residuos mine‐ ro‐metalúrgicos; la normatividad, supervisión y fiscalización ambiental; la seguridad en minas, plan‐ tas y proyectos mineros; la participación ciudadana y consulta previa; prevención y manejo de conflic‐ tos; la formalización de pequeños mineros y mine‐ ría artesanal; tecnologías limpias, energías renova‐ bles y políticas de desarrollo sostenible, entre otros.

Por su parte el Presidente de la Comisión Organiza‐ dora, Ingeniero José Vidalón, expresó que se requiere actuar con decisión para superar los obs‐ táculos que se presentan y hacer que los ingresos provenientes de la industria minera cristalicen en capital humano, social y financiero para el desa‐ rrollo nacional.

# **Por su invalorable contribución a la investigación científica**  Municipalidad de Jesús María reconoce labor de Ingemmet

La Honorable Municipalidad de Jesús María a cargo del Doctor Enrique Ocrospoma, condecoró a la Ingeniera Susana Vilca en mérito a su invalora‐ ble contribución a la investigación científica en su condición de Presidenta del Consejo Directivo del Ingemmet, así como por su significativo aporte en el ámbito cultural, social y político del país.

La Ingeniera Susana Vilca recibió la Medalla Cívica "Ciudad de Jesús María" en la sesión solemne que con motivo del 192° Aniversario de la Independen‐ cia Nacional se realizó el último viernes en el auditorio de la Derrama Magisterial, en cumpli‐ miento del acuerdo unánime del cuerpo colegiado de regidores de la mencionada comuna distrital.

Vilca calificó el reconocimiento como un incentivo al trabajo que se cumple y anunció que se están dando los primeros pasos para que la Institución que preside cuente dentro de poco con un Museo de Petromineralogía y Paleontología que incluirá un auditórium y centro de documentación e información especializado en ciencias de la Tierra.

El Alcalde Ocrospoma por su parte manifestó que "A nosotros nos interesa el Ingemmet como institución científica y técnica del Estado y su presencia en el distrito permitiría ampliar nuestro circuito turístico y por otra parte contribuiría al conocimiento del potencial geológico y minero de nuestro país".

![](_page_39_Picture_5.jpeg)

![](_page_39_Picture_6.jpeg)

# Geología Marina Ingemmet realizará investigaciones en el medio marino

El Instituto Geológico, Minero y Metalúrgico ‐ Ingemmet‐ representado por la Ingeniera Susana Vilca, en coordinación con la Dirección de Hidrogra‐ fía y Navegación de la Marina de Guerra del Perú, realizará investigaciones en el campo de la geología marina

Para tal efecto ambas instituciones suscribieron la mañana del viernes 2 de agosto, un Convenio Marco, cuyo objeto es sumar esfuerzos y recursos condu‐ centes a la investigación en los campos relacionados a las áreas de mutuo interés para el desarrollo de ambas instituciones.

La suscripción del Convenio tuvo lugar en la sede de la Dirección de Hidrografía y Navegación (DHN) a cargo del Contralmirante AP Fernando Peñaranda, quien destacó la importancia de investigar el ambiente acuático así como la Antártida conjunta‐ mente con el Ingemmet.

Por su parte la Ingeniera Susana Vilca manifestó que ambas instituciones sumarán esfuerzos y recursos disponibles para contribuir con sus trabajos de investigación al conocimiento de nuestro Margen Continental peruano.

# Embajador de Francia y presidente del IRD visitaron zonas de riesgo por erupción volcánica en Arequipa

**Dos zonas de riesgo por erupción volcánica: Valle del río Chili y Distrito de Alto Selva Alegre, en Arequipa, fueron visitadas por el Embajador de Francia en el Perú.**

El Embajador de Francia en el Perú, Sr. Jean Jacques BEAUSSOU, y Dr. Michel Laurent Presidente del Instituto Francés de Investigación para el Desarrollo (IRD), junto con investigadores franceses del IRD y del Observatorio Vulcanológico del Ingemmet (OVI) estuvieron presentes en dos zonas de alto riesgo por erupción volcánica. Con el propósito de conocer los trabajos de prevención realizado en temas de riesgo volcánico. Aquí los profesionales del OVI mostraron las áreas de alto y moderado peligro previamente establecidos en el Mapa de Peligros del volcán Misti. Estas áreas corresponden a quebradas que descienden del volcán Misti y laderas próximas al volcán donde los pobladores durante los últimos veinte años han invadido y construido sus viviendas.

Cabe mencionar que el IRD es una entidad que apoyó la elaboración del mapa de peligros del volcán Misti, la cual durante los últimos siete años se viene difundiendo en la ciudad de Arequipa para la prevención y concientización de la población que vive cerca al volcán Misti.

Así mismo el Dr. Michel Laurent y el representante del IRD en Perú, Dr. Jean Loup Guyot y sus funcionaros visitaron el Observatorio Vulcanológico del Ingemmet (OVI), en esta oportunidad los integrantes del OVI expusieron las capacidades en el desarrollo de la geología y elaboración de mapas de peligros volcánicos, logrados a través del convenio de cooperación técnico‐científico Ingemmet – IRD. Además, los integrantes del OVI expusieron sobre los trabajos que realizan en vigilancia volcánica (sísmica, geoquímica y geodésica), educación, difusión y asesoramiento a las autoridades locales y regionales, de las regiones de Arequipa, Moquegua y Tacna.

Se realizó una demostración de los equipos e infraestructura y los logros obtenidos por la ejecución del convenio Ingemmet ‐ IRD. Así mismo se presentaron las perspectivas futuras, tanto en geología volcánica como en monitoreo sísmico, geoquímico y deformación.

Los visitantes se sintieron complacidos por el trabajo desarrollado y mostraron su interés en seguir apoyando el desarrollo de estos tipos de actividades de investigación científica en el progreso y seguridad de la población peruana.

![](_page_41_Picture_0.jpeg)

# Evaluación del potencial minero:

una prioridad para ordenar el país

Autores: Italo Rodríguez & Eder Villarreal *irodriguez@ingemmet.gob.pe*

**Ingemmet, pondrá a disposición del público en general el Manual de Evaluación de Recurso Potencial Minero, el cual permitirá identificar zona potenciales de recursos minerales en las diferentes regiones de nuestro país. Este documento de carácter técnico normativo constituye una guía para profesionales encargados de elaborar el mapa de recursos y potencial minero, tanto de los recursos metálicos y no metálicos.**

Ante la política del Estado de desarrollar procesos de Zonificación Ecológica Económica (ZEE) con el fin de poner en funcionamiento un proceso técnico‐ administrativo de Ordenamiento Territorial (OT), y con el objeto de representar la gran potencialidad minera que tiene el Perú, corresponde a la Dirección de Recursos Minerales y Energéticos del Ingemmet la elaboración del MANUAL DE EVALUACIÓN DE RECURSOS Y POTENCIAL MINERO, el mismo que será utilizado por los diferentes gobiernos regionales para determinar las zonas potenciales en recursos minerales que existen en sus respectivos territorios.

El Manual de evaluación de recursos y potencial minero es un documento de carácter técnico‐ normativo que constituye una guía para los profesionales encargados de elaborar el mapa de recursos y potencial minero de cada región del país,

- Contar con un procedimiento que permita determinar el potencial minero de recursos metálicos y no metálicos a nivel regional.
- Asegurar que los mapas de potencial minero metálico y no metálico sean lo suficientemente representativos para mostrar la importancia económica del territorio, en base a variables debidamente ponderadas.

tanto en recursos metálicos como recursos no metálicos.

Se enmarca dentro del Plan de Desarrollo de Capacidades del sector Energía y Minas para los gobiernos regionales en el periodo 2012‐2016 (Resolución Ministerial N° 582‐2012‐MEM/DM), así como en la elaboración de los estudios de Zonificación Ecológica Económica (ZEE)y la Planificación del Ordenamiento Territorial (OT).

La evaluación de los recursos y potencial minero regional es la estimación de la aptitud que tiene una zona y sus posibilidades para desarrollar la actividad minera; se basa para ello en las características geológicas, estructurales, geoquímicas, así como en evidencias de prospectos, proyectos y operaciones mineras, además de ocurrencias minerales y anomalías.

# **OBJETIVO FINALIDAD**

Disponer de información geológico‐minera adecuadamente evaluada, que constituya la información básica para la elaboración de los estudios de Zonificación Ecológica Económica (ZEE) y la Planificación del Ordenamiento Territorial (OT).

# **ALCANCE**

El Manual de Evaluación de Recursos y Potencial Minero será un documento de aplicación para el personal especializado de la Dirección de Recursos Minerales y Energéticos (DRME) del Ingemmet y para el personal de la Dirección Regional de Energía y Minas (DREM) de los Gobiernos Regionales, acreditado por Ingemmet.

# **METODOLOGÍA PARA EVALUAR EL POTENCIAL MINERO DE UNA REGIÓN**

# ¿En qué consiste?

La metodología consiste en identificar una serie de variables (capas de información) que van a aportar en la determinación del potencial. Véase figura 1. Para fines de evaluar el potencial minero metálico, y potencial minero no metálico, debemos considerar las siguientes variables (capas de información):

![](_page_42_Figure_5.jpeg)

Figura 1. PROCESO DE EVALUACIÓN DEL POTENCIAL MINERO

En el caso de **recursos metálicos**, son seis variables del potencial minero metálico:

- CONCESIONES MINERAS
- DEPÓSITOS MINERALES METÁLICOS
- SENSORES REMOTOS
- ESTRUCTURAS (FALLAS)
- UNIDADES GEOLÓGICAS
- GEOQUÍMICA

**DEPOSITOS MINERALES METÁLICOS UNIDADES GEOLÓGICAS CONCESIONES MINERAS METÁLICAS GEOQUÍMICA ESTRUCTURAS SENSORES REMOTOS POTENCIAL MINERO**

Figura 2. VARIABLES DEL POTENCIAL MINERO METÁLICO

![](_page_42_Figure_16.jpeg)

Figura 3. VARIABLES DEL POTENCIAL MINERO NO METÁLICO

En el caso de **recursos no metálicos**, son cinco **variables del potencial minero no metálico:**

- LITOLOGÍA
- CANTERAS Y OCURRENCIAS
- CONCESIONES MINERAS NO METÁLICAS
- SENSORES REMOTOS
- ACCESOS

Una vez identificadas y desarrolladas las variables, se procede a realizar la ponderación respectiva. Esta ponderación está basada en un proceso analítico jerárquico.

Para establecer la calificación de las variables, se consideran cuatro grados o niveles: muy alto, alto, medio y bajo; con veintiún valores, en sucesión decimal del uno al tres (cuadro 1).

El territorio peruano presenta dos grandes rasgos morfoestructurales que están relacionados directamente con la presencia de mineralización metálica: el Orógeno Andino y la Llanura amazónica. Consideramos con la calificación "bajo" a las unidades cartográficas que caen en esta última; así, la valoración de las unidades que caen en el orógeno andino, empiezan en el nivel "medio".

Cada grado o nivel será graficado con un color, de acuerdo al cuadro 2

# **¿Qué es el Proceso Analítico Jerárquico (PAJ)?**

El PAJ es una técnica que nos ayuda a obtener los pesos de importancia de cada variable mediante un ejercicio de comparaciones pareadas. Como su nombre lo dice, las comparaciones son realizadas entre los pares de las variables, lo que conlleva a preguntarse en el análisis: ¿cuál de las dos variables es la más importante?

El PAJ consiste en una ponderación de atributos, que permita:

- Desarrollar una estructura jerárquica.
- Realizar comparaciones pareadas.
- $\checkmark$  Obtener pesos de importancia (función de valor).
- Estimar el índice de consistencia.

Estas comparaciones se realizan en una escala por diferencial semántico de 1 a 9. La preferencia de valor 1 indica igualdad entre las variables, mientras que el valor de 9 indica que una variable es nueve veces más grande o más importante con respecto a la que está siendo comparada. En el cuadro 3, se observa el fundamento de cada valor asignado a las comparaciones de las Matrices de Comparaciones Pareadas del Potencial Minero Metálico y No Metálico.

![](_page_43_Picture_467.jpeg)

![](_page_43_Picture_468.jpeg)

![](_page_43_Picture_469.jpeg)

**Cuadro 3. MATRIZ DE COMPARACIONES PAREADAS:** Fundamento 9 por cada valor asignado a dichas comparaciones. Los valores 2, 4, 6 y 8 suelen utilizarse en situaciones intermedias.

![](_page_44_Picture_483.jpeg)

- Para calcular los pesos de los atributos, se realiza una serie de operaciones, teniendo como resultado la obtención de los pesos de la matriz. Los atributos tienen diferente importancia, por lo que es necesario determinar el peso relativo de cada uno, denominado Ponderación de Atributos.
- ❖ Los pesos relativos son una expresión matemática que se utiliza para normalizar los valores de una variable. Se usan para evaluar una determinada condición en función de los requisitos de una actividad.
- Luego, se procede a la estimación del **Índice de Consistencia,** mediante la siguiente fórmula:

**IC = (Lamba ‐** *n***) / (***n* **‐ 1). Siendo "***n***" = número de atributos y "Lamba" = suma de vectores de consistencias /** *n***.**

- Enseguida se calcula la **Proporcionalidad de Consistencia (PC) = Índice de consistencia (IC) / Índice de aleatoriedad.**
- \* Realizando los cálculos, se van a obtener resultados en la Matriz de Comparaciones Pareadas del Potencial Minero Metálico: **Proporción de Consistencia 0.089 < 0.100 en Recursos Metálicos.**

# **Proporción de Consistencia 0.089 < 0.100**

De igual manera, se procede a calcular la Matriz de Comparaciones Pareadas del Potencial Minero No Metálico. (cuadro 6)

![](_page_44_Picture_484.jpeg)

**DEL POTENCIAL MINERO METÁLICO**.

# El dato

El ordenamiento territorial es la normativa que regula los posibles usos del territorio a través de decisiones concertadas de todos los actores involucrados, con criterios ambientales, económicos, socioculturales y geopolíticos, que buscan posibilitar el desarrollo integral de la persona en forma sostenible y con una adecuada calidad de vida.

Se basa en procesos de zonificación ecológica‐económica, esto es, un proceso dinámico y flexible que identifica las diferentes alternativas de uso sostenible de un territorio determinado, basado a su vez en la evaluación de sus potencialidades y limitaciones con criterios físicos, biológicos, sociales, económicos y culturales.

![](_page_45_Picture_433.jpeg)

**Cuadro 6. COMPARACIONES ENTRE PARES DE VARIABLES DE LA MATRIZ DE COMPARACIONES PAREADAS DEL POTENCIAL MINERO NO METÁLICO.**

Procesando el cálculo en la Matriz de Comparacio‐ nes Pareadas del Potencial Minero No Metálico, se tiene: **Proporción de Consistencia 0.085 < 0.100 en Recursos No Metálicos.**

# **Proporción de Consistencia**

# **0.085 < 0.100**

Hay que señalar que si tenemos un valor de Propor‐ ción de Consistencia (PC) PC < 0.10, esto indica un nivel razonable de consistencia en las comparacio‐ nes pareadas. Si fuera PC > 0.10, indica inconsisten‐ cia en los juicios, en un caso así se deben reconside‐ rar y revisar los valores originales de la matriz.

Finalmente, después de realizar una serie de ejerci‐ cios, se obtendrá el resultado de la ponderación (cuadro 8).

# **GENERACIÓN DEL MAPA DE POTENCIAL MINERO METÁLICO**

Una vez obtenidos los valores de las variables o atributos, se procede a realizar el mapa del poten‐ cial minero metálico, ponderando en cada uno de los mapas, en formato "raster", las variables o atri‐ butos que hemos señalado para el potencial minero metálico y no metálico.

Entonces aplicamos la siguiente fórmula:

**Potencial Minero = (Variable1\*Peso1) + (Varia‐ ble2\*Peso2) + (Variable3\*Peso3) + (Variable4\*Peso4) + (Variable5\*Peso5) + (Variable6\*Peso6)** 

- Variable 1 = Unidad geológica.
- Variable 2 = Concesiones mineras.
- Variable 3 = Estructural.
- Variable 4 = Depósitos minerales metálicos.
- Variable 5 = Geoquímica.
- Variable 6 = Sensores remotos.

Los pesos se exponen en el cuadro 5 para Potencial Minero Metálico y en el cuadro 7 para Potencial Minero No Metálico.

![](_page_45_Picture_434.jpeg)

**Cuadro 7. PONDERACIÓN DE VARIABLES O ATRIBUTOS DEL POTENCIAL MINERO NO METÁLICO**.

![](_page_45_Picture_435.jpeg)

**La ponderación de variables o atributos**, cada una de ellas será multiplicada por el peso definido en el proceso analítico jerárquico (ver cuadro 4). Luego de que cada mapa es ponderado, estos nuevos ras‐ ter se sumarán, obteniéndose de esta manera una capa raster en el procesamiento en Arcgis, la cual corresponde al mapa de potencial minero metálico.

En las figuras del 4 al 9 se muestran las variables comprendidas en el cálculo del potencial minero metálico. En la figura 10 se muestra el resultado del conjugado del mapa de potencial minero metálico, en este caso, es el ejemplo del cuadrángulo de Caja‐ bamba (16‐g).

De la misma manera, se efectúa el procesamiento de información para el mapa del potencial minero no metálico.

![](_page_46_Figure_0.jpeg)

![](_page_46_Figure_1.jpeg)

![](_page_47_Picture_0.jpeg)